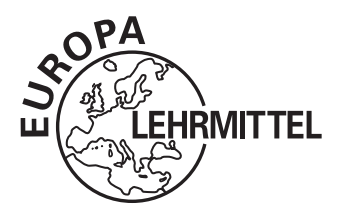

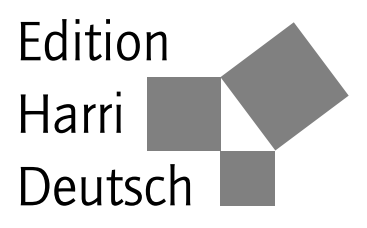

# **Mathematik leicht gemacht**

von

Hans Kreul Harald Ziebarth

### **8., überarbeitete und erweiterte Auflage**

VERLAG EUROPA-LEHRMITTEL · Nourney, Vollmer GmbH & Co. KG Düsselberger Straße 23 · 42781 Haan-Gruiten

**Europa-Nr.: 56085**

#### **Autoren:**

**Prof. Dr.-Ing. Hans Kreul (**† **2010)** lehrte an der Fachhochschule Zittau.

Er verantwortete von 1956 bis 1965 die Lehrbuchentwicklung für das Mathematikstudium an den Ingenieur- und Fachschulen der DDR und war als Mitherausgeber und Autor maßgeblich an der Entwicklung von mehr als 40 Lehrbüchern beteiligt.

*Mathematik leicht gemacht* ist eine Weiterentwicklung der beiden Vorläufer *Lehrgang der Elementarmathematik* (Fachbuchverlag Leipzig, 20 Auflagen von 1962 bis 1988) und *Moderner Vorkurs der Elementarmathematik* (Verlag Harri Deutsch Frankfurt/Main, 8 Auflagen von 1972 bis 1991). Alle drei Werke entstanden unter Federführung von Prof. Kreul und wurden in insgesamt mehr als 1 Million Exemplaren verkauft.

**Harald Ziebarth** ist Privatlehrer für Mathematik, Biologie und Chemie. Er ist Herausgeber und Mitautor zahlreicher Mathematikbücher für die Oberstufe. Sein Spezialgebiet ist die Aufarbeitung mathematischer Grundlagen zur Vorbereitung der gymnasialen Oberstufe und des Grundstudiums.

Seit rund 20 Jahren beschäftigt er sich mit unterschiedlichen Formen des *E-Learning*, also dem Einsatz von Computer und Internet im Bildungsbereich. Mit dem *Studienkreis*-Team der *Online-Nachhilfe* entwickelt er seit 2010 Methoden für den persönlichen Live-Unterricht über das Internet und bildet die Lehrkräfte in dieser *Online-Didaktik* aus. Als Leiter der *virtuellen Filiale* koordiniert er mit einem agilen Team den Unterricht für Schüler bzw. Studenten und untersucht Synergieeffekte, die sich für die Lernenden aus dem *Blended Learning*, der Kombination von Präsenz- und Online-Unterricht, ergeben.

8., überarbeitete und erweiterte Auflage 2016 – korrigierter Nachdruck 2020

Druck 5 4 (keine Änderungen seit der 1. Druckquote)

ISBN 978-3-8085-5609-2

ISBN 978-3-8085-5613-9 (Digitales Buch)

Alle Rechte vorbehalten. Das Werk ist urheberrechtlich geschützt. Jede Verwendung außerhalb der gesetzlich geregelten Fälle muss vom Verlag schriftlich genehmigt werden.

 $\circ$  2016 by Verlag Europa-Lehrmittel, Nourney, Vollmer GmbH & Co. KG, 42781 Haan-Gruiten www.europa-lehrmittel.de Satz: Satzherstellung Dr. Naake, 09618 Brand-Erbisdorf Umschlaggestaltung: braunwerbeagentur, 42477 Radevormwald Druck: Plump Druck und Medien GmbH, 53619 Rheinbreitbach

### **Vorwort zur 8. Auflage**

"Mathematik leicht gemacht" ist kein neues Buch. Etliche Schüler- und Studentengenerationen haben schon mit ihm oder seinem Vorläufer "Moderner Vorkurs der Elementarmathematik" gearbeitet. Ab der 6. Auflage wurde der gesamte Text gründlich überarbeitet, das Register wurde erweitert und ein Glossar hinzugefügt. Dabei konnten zahlreiche Änderungen in den Lehrplänen der Schulen und Universitäten berücksichtigt werden. Seit der letzten Auflage aus dem Jahr 2009 haben sich nun weitere Veränderungen im Zusammenhang mit diesem Buch ergeben.

- ► Der frühere Autor Professor Hans Kreul ist leider 2010 verstorben. Gerne erinnere ich mich an unsere Gespräche, in denen er die neue Ausrichtung der Inhalte von "Mathematik leicht gemacht" positiv kommentiert und die weitere Entwicklung begrüßt hat.
- ► Der zwischenzeitliche Wechsel ehemaliger Titel aus dem Wissenschaftlichen Verlag Harri Deutsch zum Verlag Europa-Lehrmittel wird neben der bisherigen Leserschaft verstärkt die Gruppe der Schülerinnen und Schüler ansprechen.
- ightharpoonup Die auffälligste Änderung ist im Erscheinungsbild von "Mathematik leicht gemacht" eingetreten: Der "graue Elefant" – eine schülertypische Beschreibung des Buches aufgrund der bisherigen Umschlaggestaltung und des Seitenumfanges – hat nun Farbe bekommen!

Die zahlreichen Zuschriften von Lernenden und Lehrenden, sowie die Vorschläge von Kolleginnen und Kollegen aus dem *Studienkreis* haben zu verschiedenen Ergänzungen und Neuerungen geführt:

- Im Kapitel Algebra werden die Exponential- und Logarithmusgleichungen mit jeweils eigenen Abschnitten intensiv behandelt.
- $\triangleright$  Weitere Aufgaben für den einfachen Einstieg in einzelne Themen wurden hinzugefügt.
- In den Kapiteln zur Geometrie sind zahlreiche Lösungswege durch Hinzufügen von Zwischenergebnissen nun ausführlicher kommentiert.
- **IF** Einzelne Formulierungen wurden konkretisiert und Druckfehler beseitigt.

Auch das neue Verlagshaus hat die Arbeit an diesem Buch optimal unterstützt. Personell gab es keine Veränderung, so dass die Erfahrungen von Klaus Horn und Steffen Naake mit den bisherigen Auflagen auch in der vorliegenden Ausgabe genutzt werden konnten:

- $\blacktriangleright$  Herr Horn hielt wie bisher in der Redaktion die Fäden zusammen und hat nun auch als Lektor wieder viele Aspekte der Schulmathematik kritisch kommentiert. Seine Hinweise zur Gesamtstruktur, zu einzelnen Formulierungen und Rechenwegen waren stets hilfreich und wichtig!
- $\triangleright$  Herr Dr. Naake setzte gekonnt und rasch meine groben Skizzen in aussagekräftige Abbildungen um. Zu den unvermeidlichen LAT<sub>E</sub>X-Problemen fand er stets die perfekte Lösung. In Abstimmung mit Frau Peternek und Herrn Horn vom Verlag gab seine abschließende Bearbeitung dem Buch die gewohnte äußere Form und berücksichtigte insbesondere den didaktischen Einsatz der farblichen Elemente.

Besonderen Dank schulde ich meiner Frau Gabriele, die neben ihrem Beruf unseren Haushalt managt und mir dadurch überhaupt erst die Arbeit an dem Manuskript ermöglicht hat! Unsere Söhne Tobias, Markus und Florian hatten bei den früheren Auflagen erheblichen Anteil am Überprüfen der Aufgaben und Lösungen. Nun melden sie sich mit Hinweisen zur Anwendbarkeit der Inhalte im Studium und Beruf.

Bornheim-Sechtem (Vorgebirge / Rheinland), im April 2016 Harald Ziebarth

Lehrbücher sollen anlockend sein. *Johann Wolfgang von Goethe*

### **Aus dem Vorwort zur 5. Auflage**<sup>1)</sup>

Der Titel dieses Buches mag manchem unglaubwürdig erscheinen: "Mathematik leicht gemacht", das gibt es doch gar nicht! Denn viele haben in ihrer Schulzeit ganz andere Erfahrungen machen müssen. Mathematik ist ein ungeliebtes Unterrichtsfach, mit dem man sich nur sehr ungern beschäftigt.

Woran liegt es, dass diese Meinung so verbreitet ist? Auf diese Frage mag es sehr unterschiedliche Antworten geben. Ein Grund liegt sicherlich darin, dass in der Mathematik – mehr als in jedem anderen Schulfach – das Neue auf dem vorher Gelernten aufbaut. Wer also einmal den Anschluss verpasst hat, der wird es schwer haben, "mitzukommen" bzw. mit gutem Erfolg weiter arbeiten zu können, und schnell lässt dann die Lust an diesem Fach nach. Das hat zur Folge, dass die Lücken im Lehrstoff immer größer werden und dass es damit umso schwerer wird, erfolgreich weiter zu lernen. Dazu kommt oft die Einschätzung: "Ich bin für die Mathematik sowieso nicht begabt", womit gleichzeitig eine Entschuldigung für schlechte Noten vorprogrammiert ist. Diese etwas vereinfacht dargestellte "Spirale abwärts" dürfte im Schüleralltag weithin verbreitet sein. Und sie setzt sich fort: Wer in der Schule die Mathematik nicht verstanden hat, tut sich auch bereits zu Beginn der weiteren Ausbildung an Ingenieur- und Fachhochschulen schwer.

Nun soll hier nicht etwa der Anspruch erhoben werden, mit diesem Buch alle Schüler gleichermaßen zu erfolgreichen Mathematikern ausbilden zu können. Wir möchten aber den Lernenden mit diesem Lehrbuch ein Hilfsmittel in die Hand geben, das sie befähigt, die *Rechentechniken der elementaren Mathematik* zu verstehen und sie sicher zu beherrschen. Wer das Vorurteil "das kann ich sowieso nicht" einen Moment beiseite lässt und beginnt, mit dem Buch zu arbeiten, der wird bald feststellen, dass vieles gar nicht so sehr schwierig ist.

Ganz im Sinne Goethes wünschen wir allen Lesern viel Freude am Lernen und gute Lernerfolge.

Hans Kreul

<sup>&</sup>lt;sup>1)</sup> Diese war die letzte vom Erstautor Herrn Prof. Kreul verantwortete Ausgabe.

## **Inhaltsverzeichnis**

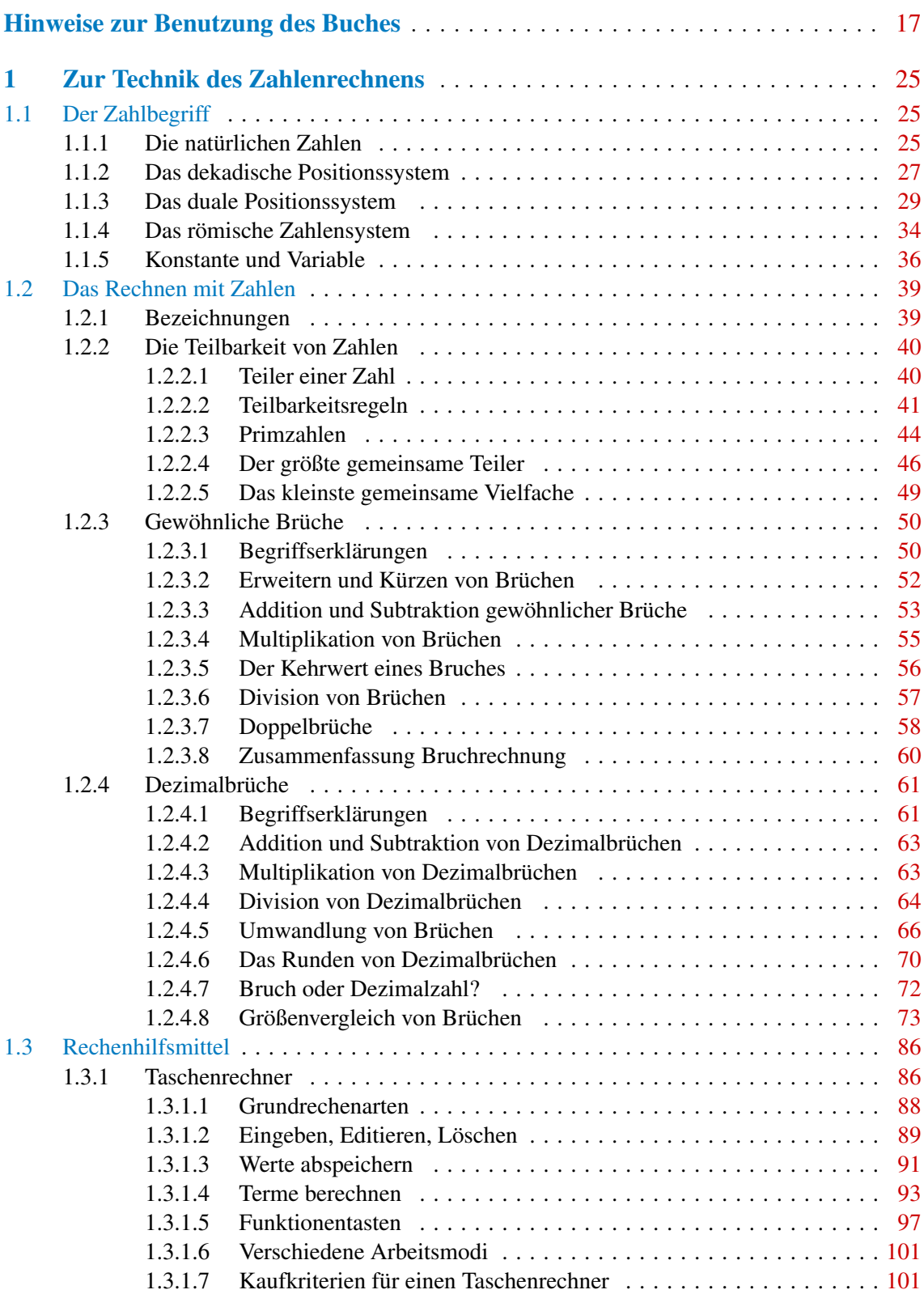

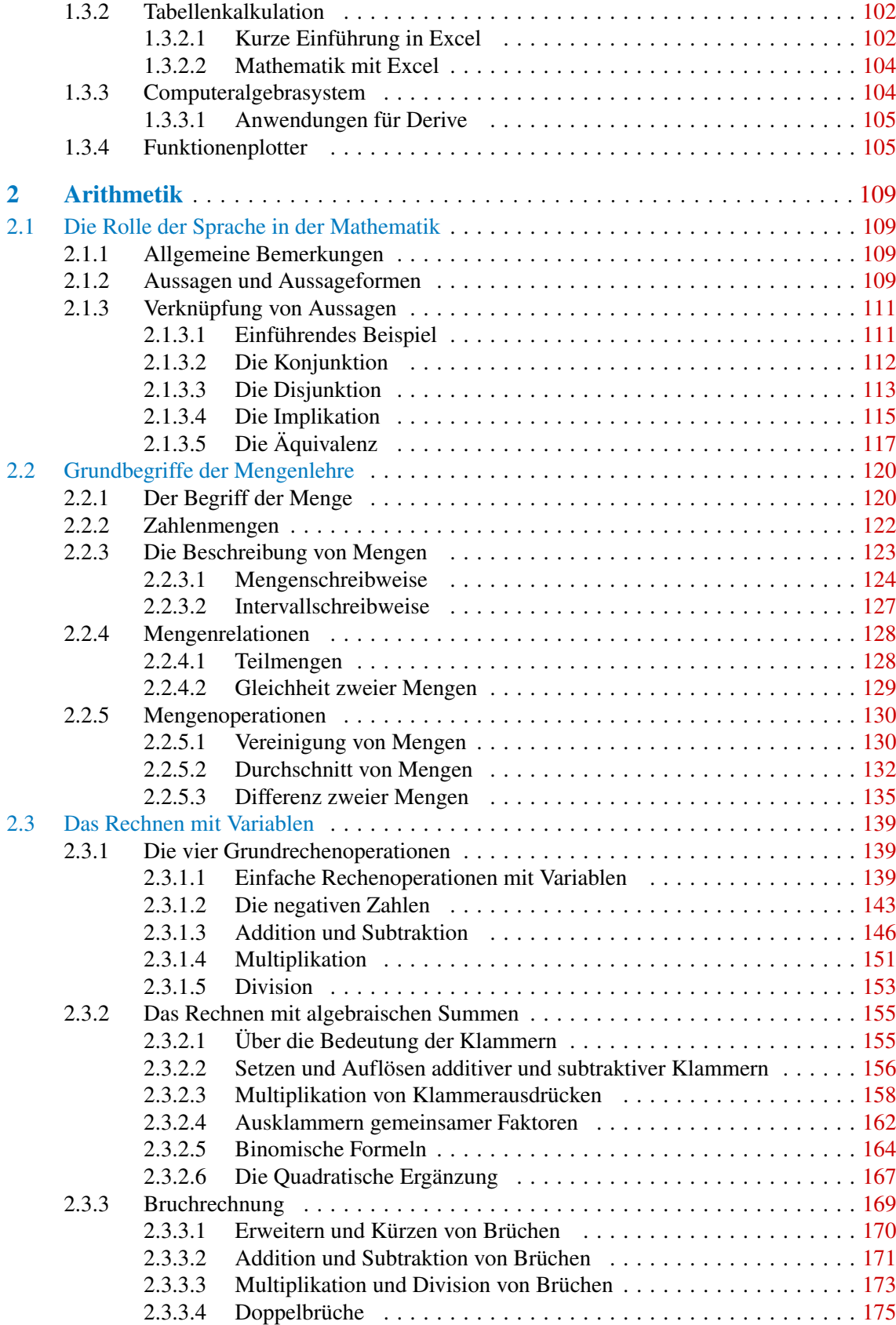

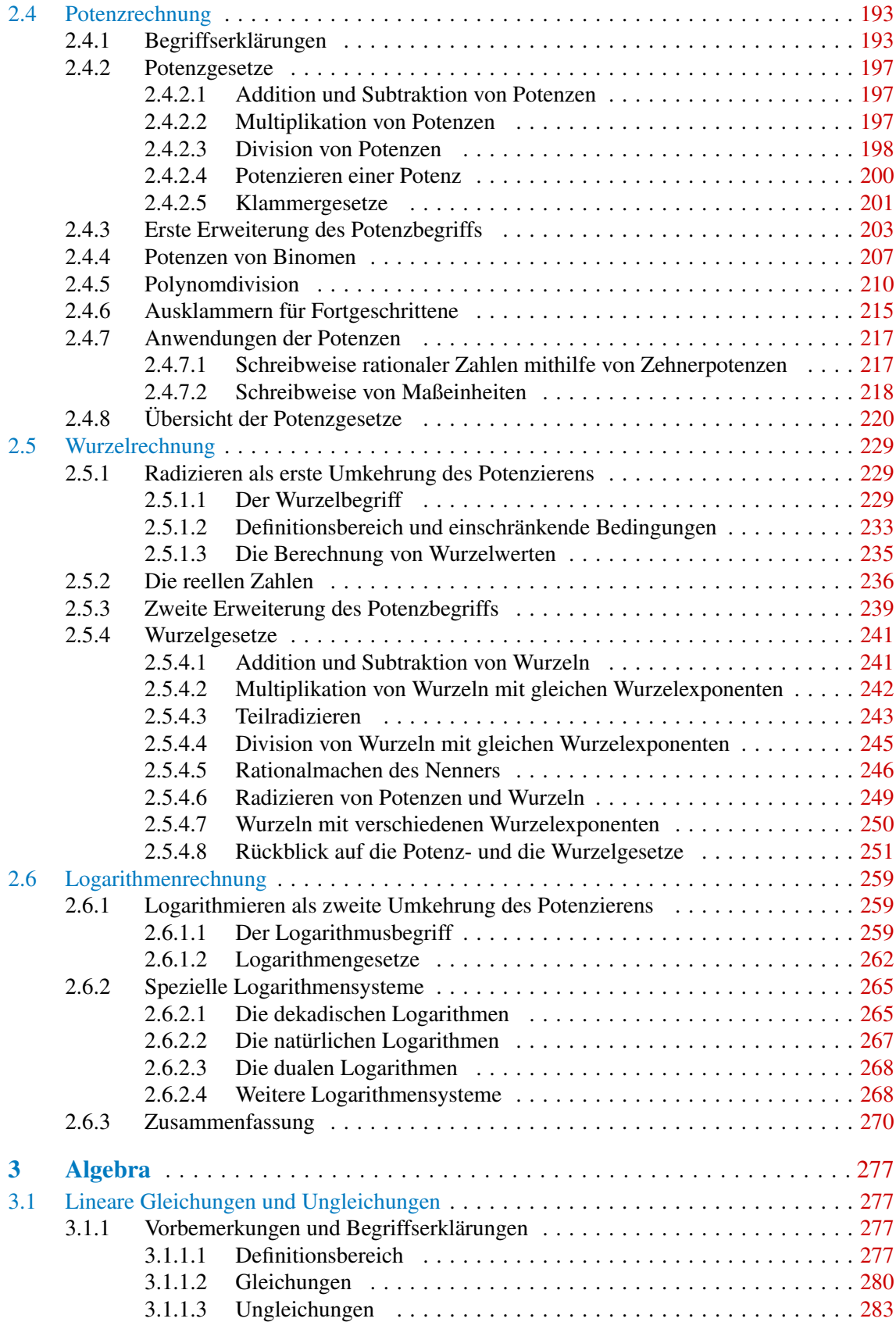

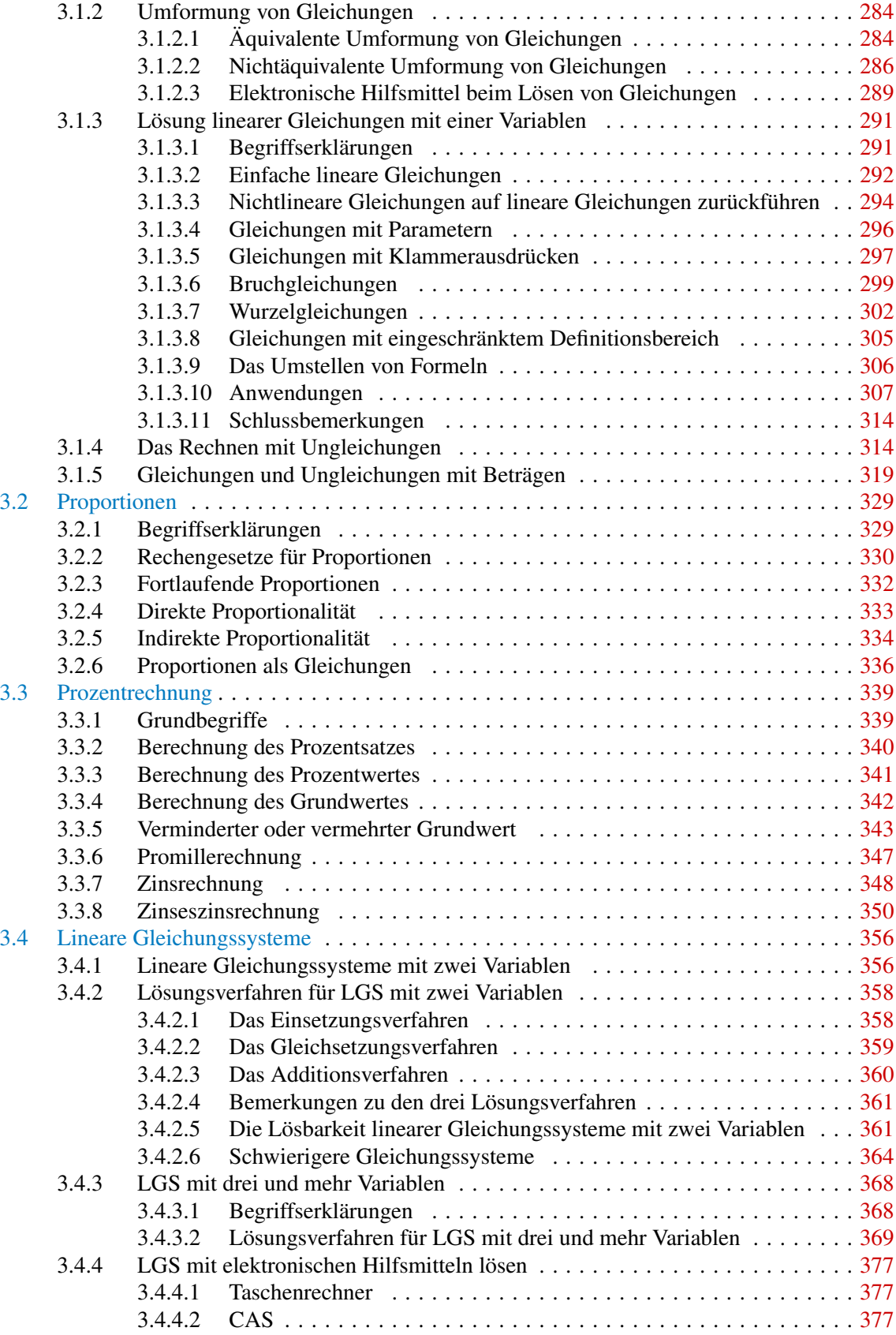

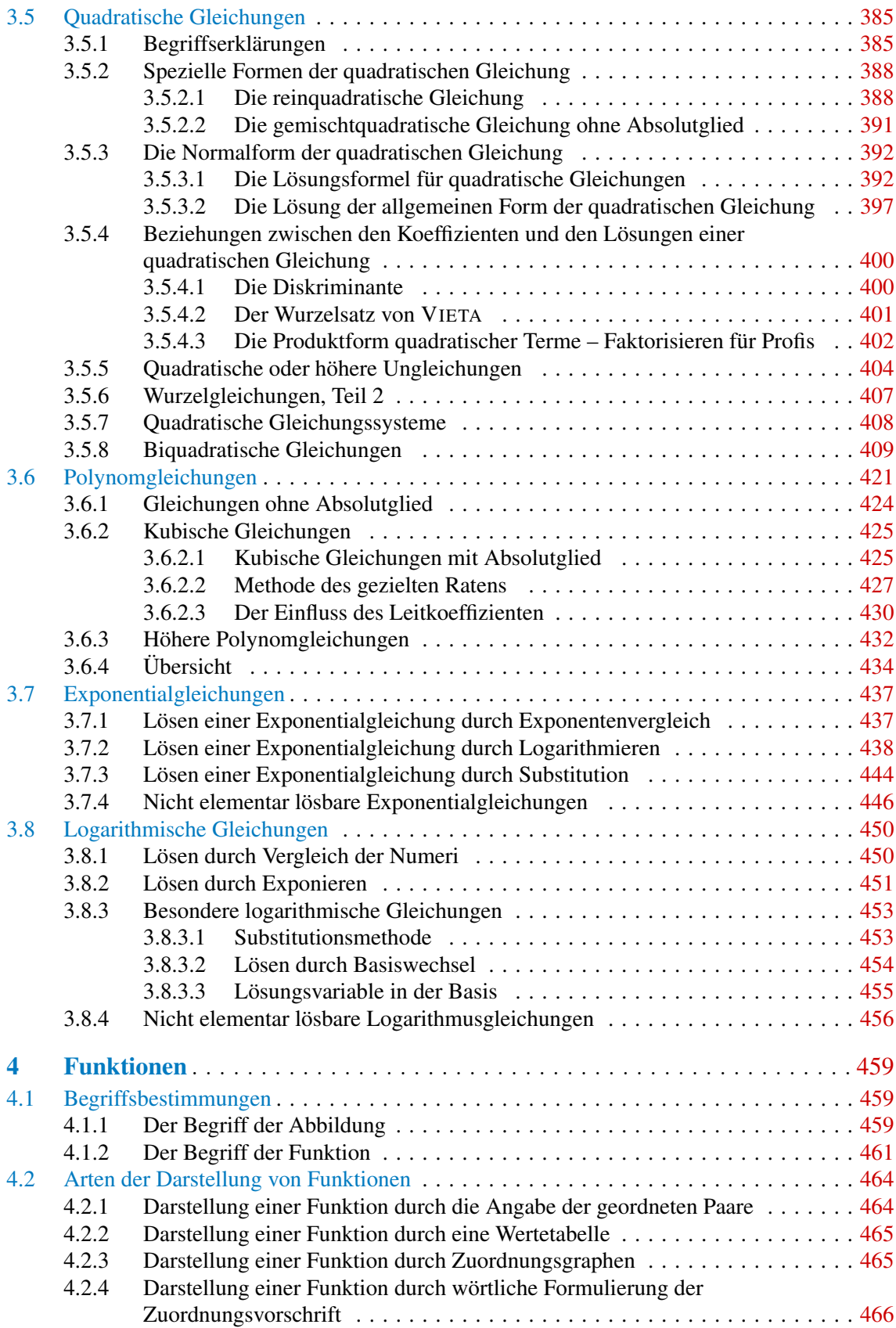

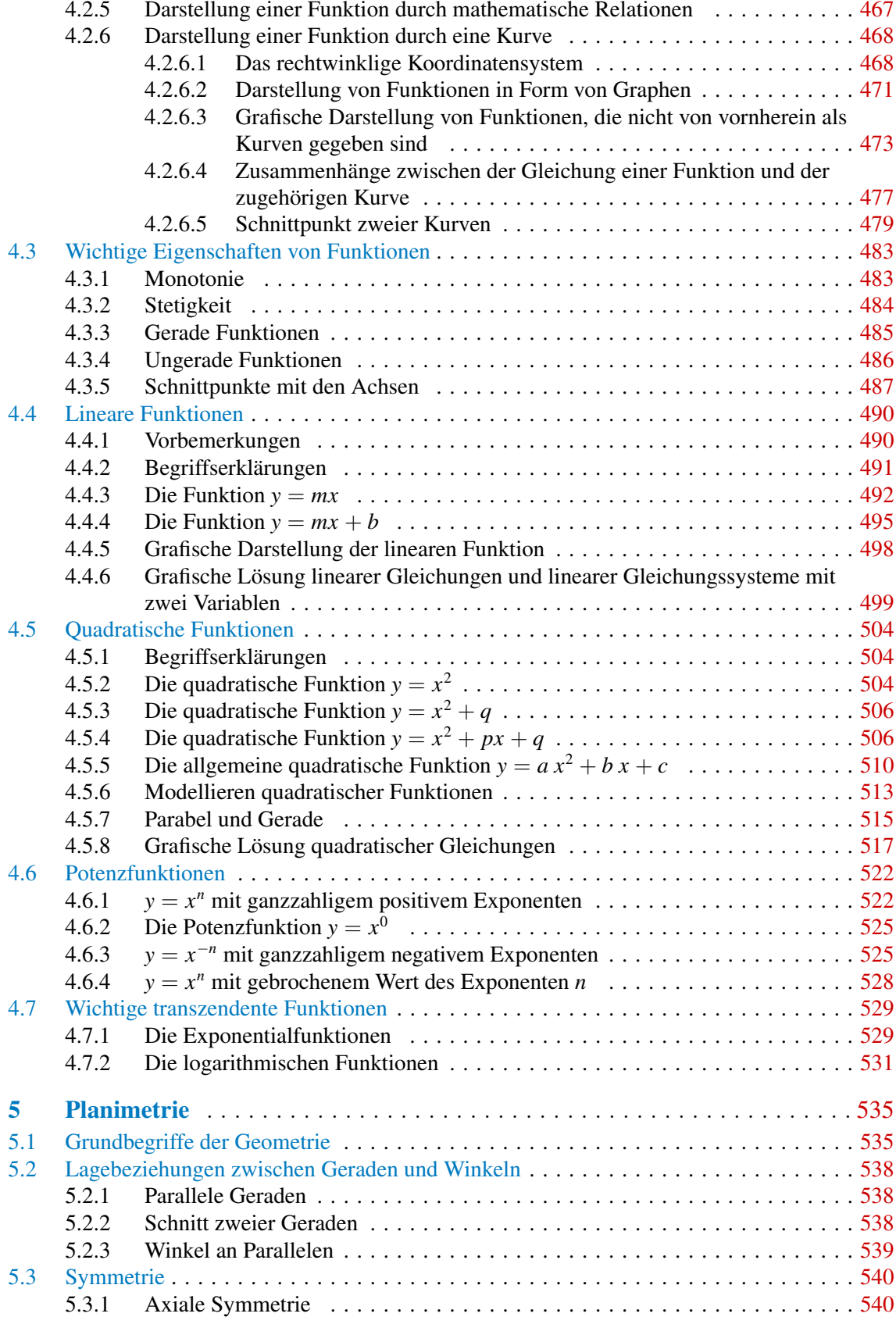

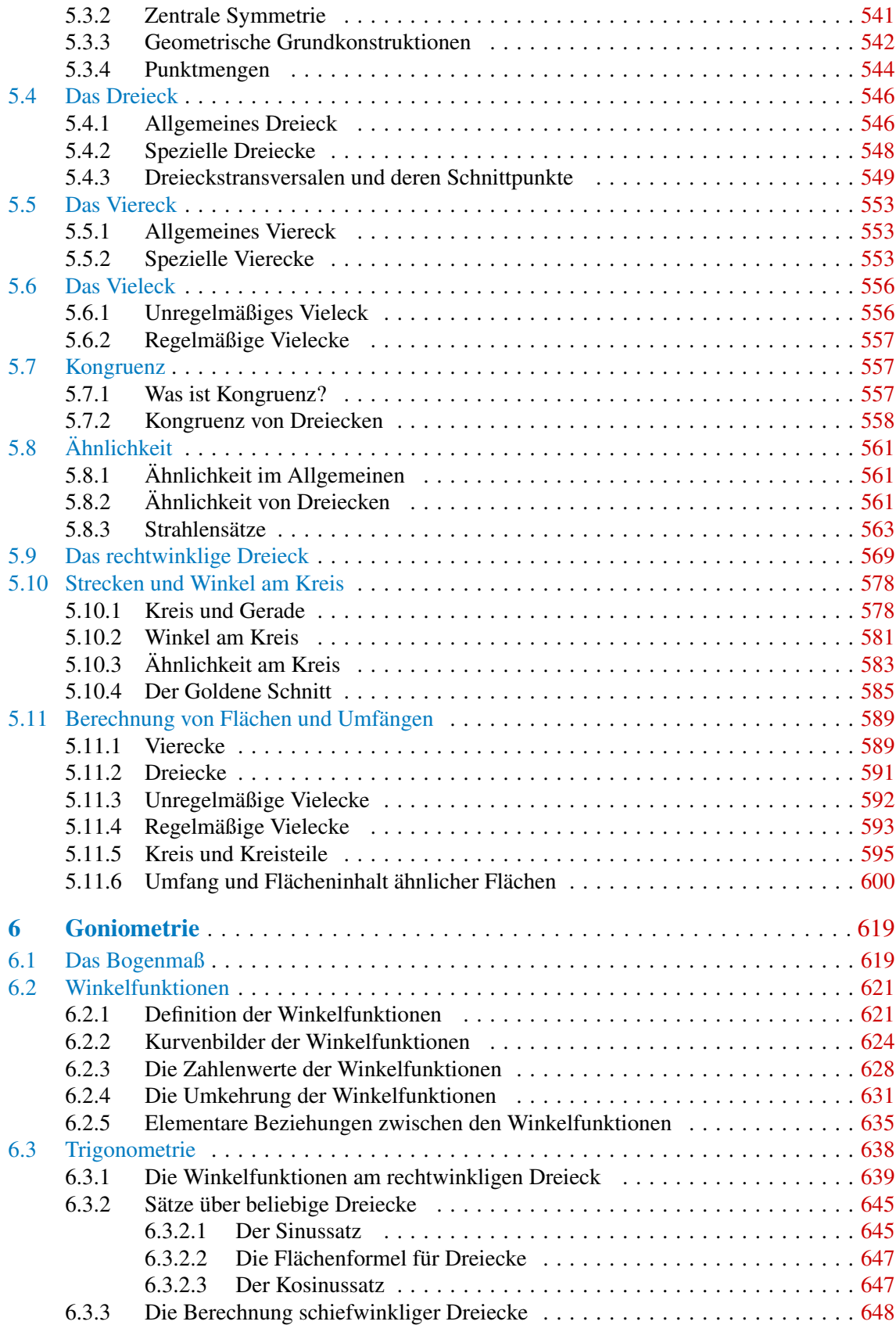

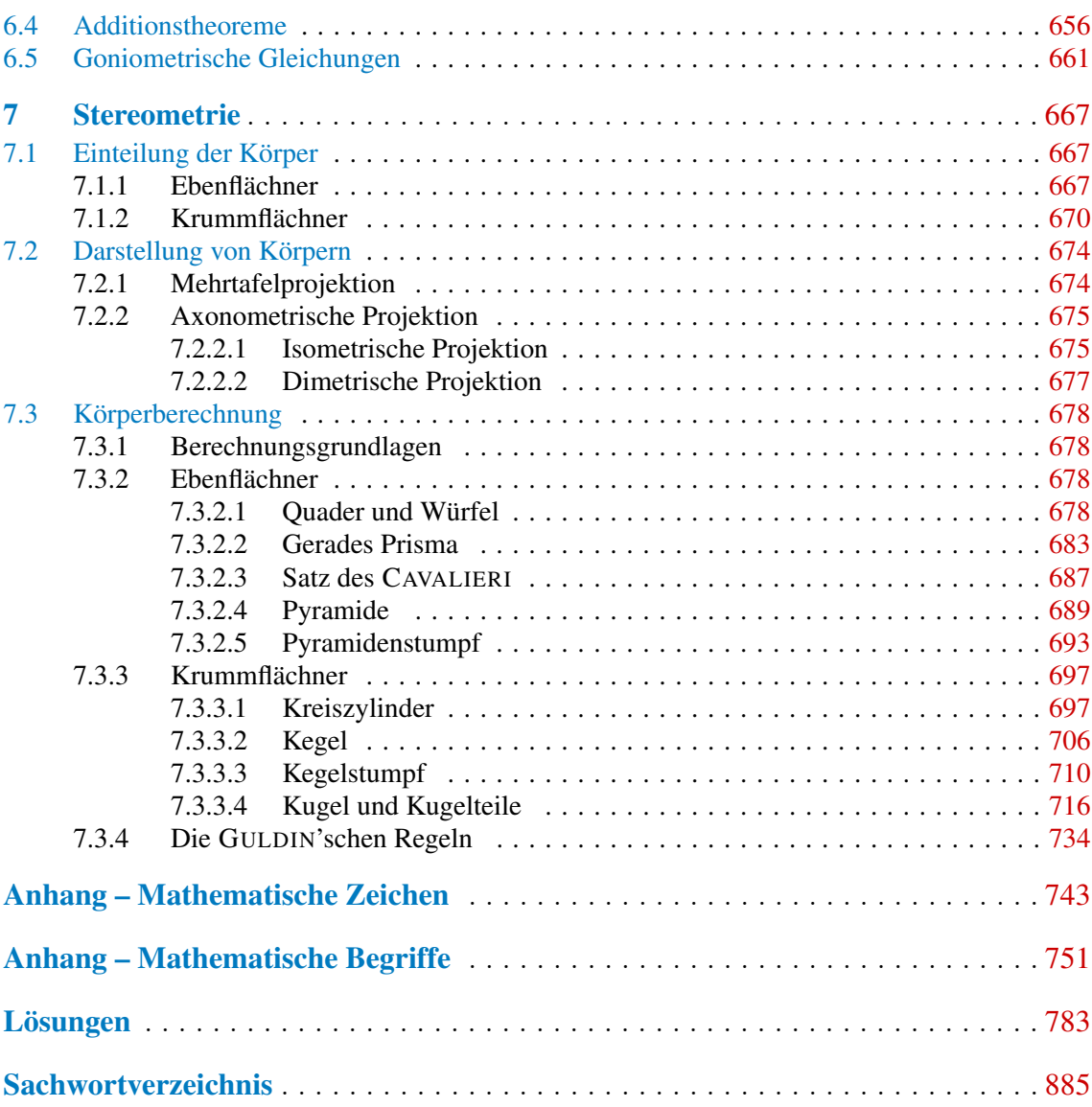

## **Aufgabenverzeichnis**

Die Aufgaben zu den aufgelisteten Abschnitten finden sich jeweils gesammelt auf den angegebenen Seiten.

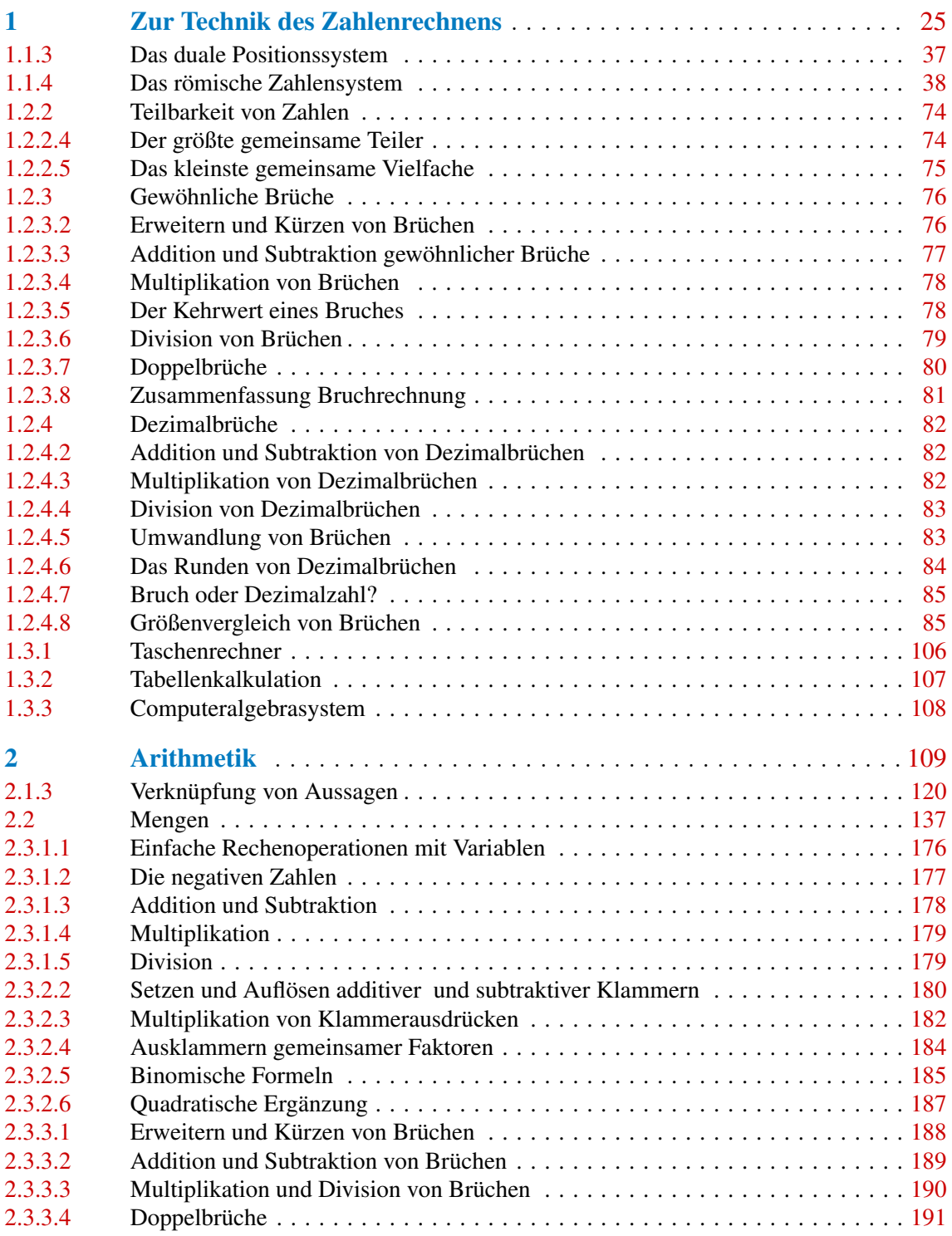

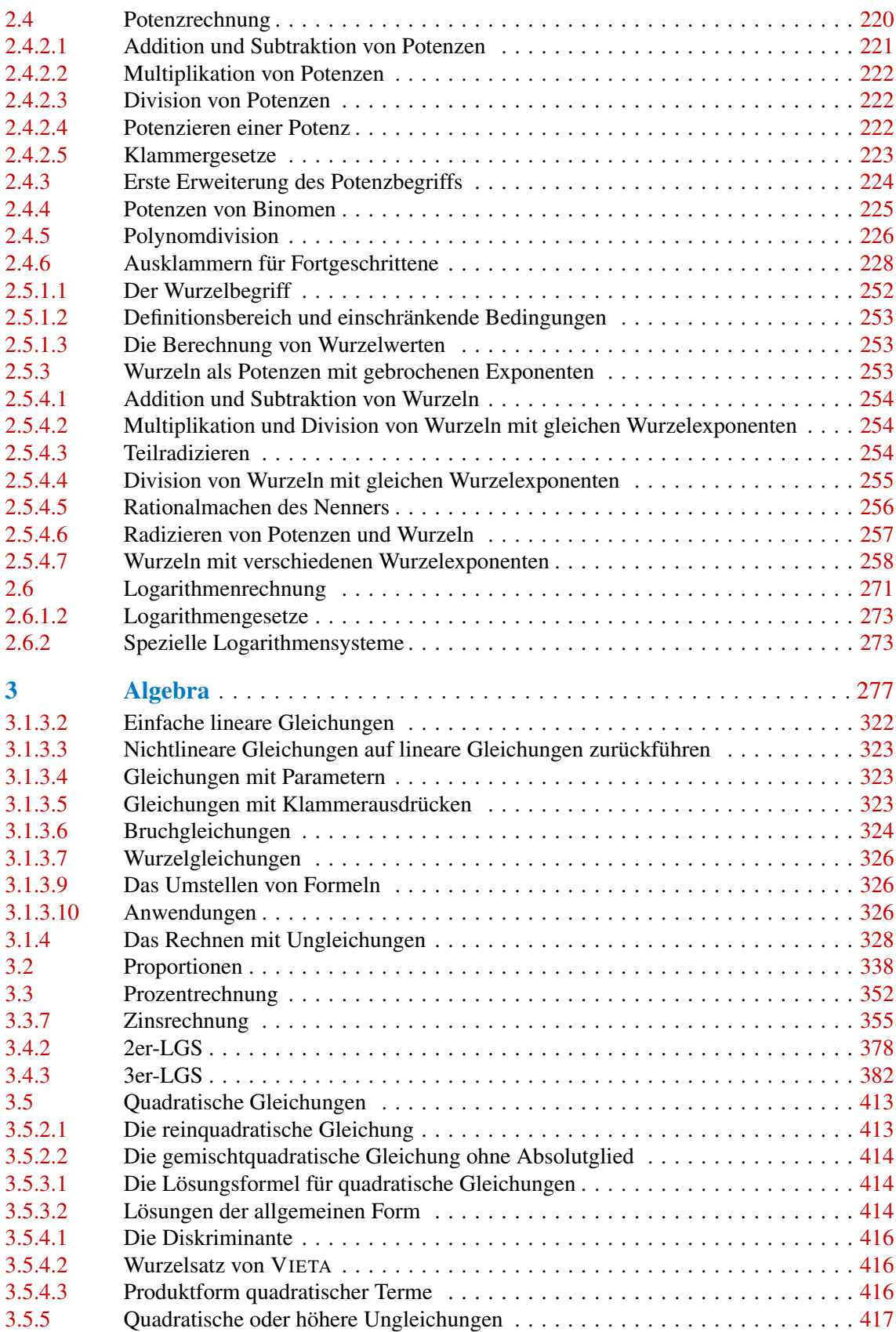

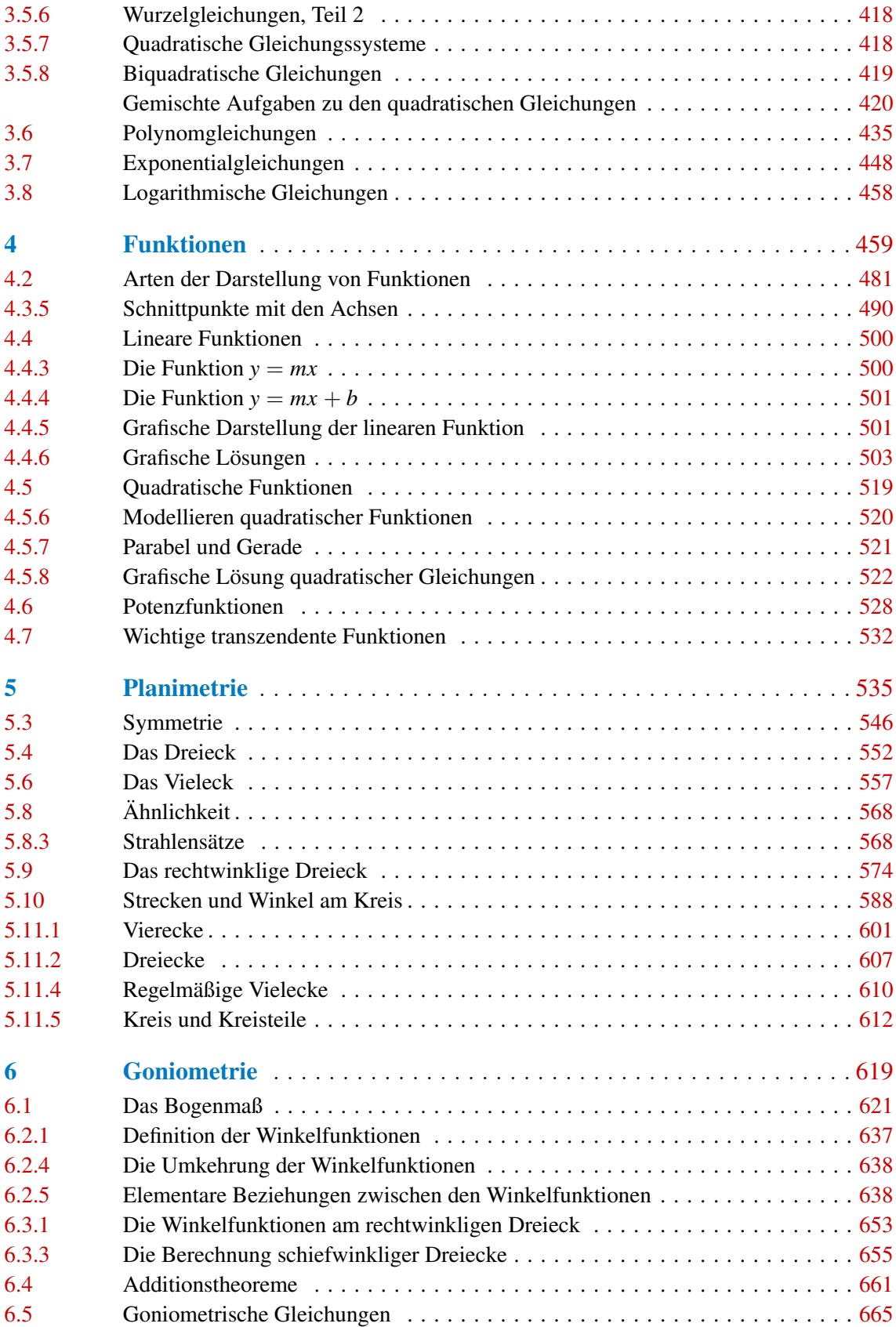

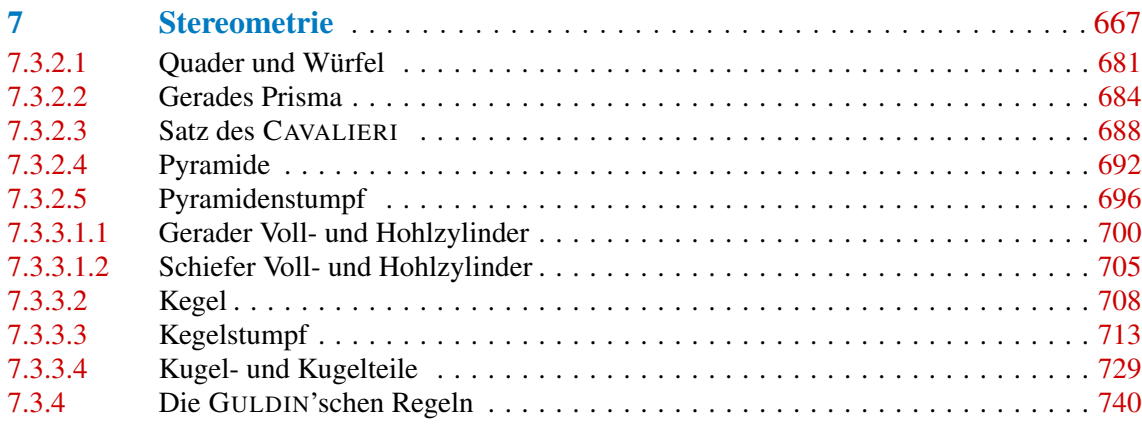

### <span id="page-16-0"></span>**Hinweise zur Benutzung des Buches**

Ziel des Buches ist ein Einstieg in die Mathematik ohne Voraussetzungen; es reicht die Bereitschaft zum Lesen und zum gründlichen Üben. Es regt an, mit dem Wissen, das dieses Buch vermittelt, je nach Bedarf in weitere Gebiete der Mathematik, vielleicht sogar in die "Höhere Mathematik" einzusteigen. Das Buch stellt das "mathematische Handwerkszeug" bereit, das jeder souverän beherrschen muss, der tiefer in die Mathematik eindringen möchte.

#### Struktur des Buches

Dem Lernenden soll die Möglichkeit geboten werden, sich auf die wenigen Bereiche zu konzentrieren, deren Studium besonders dringlich erscheint. Deshalb sind die einzelnen Kapitel so aufgebaut, dass sie unabhängig voneinander erarbeitet werden können.

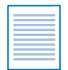

Am Anfang eines neuen Themenbereiches wird durch das nebenstehende Logo auf notwendiges *Vorwissen* hingewiesen, so dass Sie als Leser sofort erkennen, ob Sie das eine oder andere Thema noch einmal auffrischen müssen.

Innerhalb des Textes finden sich weitere Hinweise auf bereits an anderer Stelle besprochene Definitionen und Formeln. In jedem Kapitel werden Formeln und Definitionen, Abbildungen, Beispiele sowie Aufgaben eigenständig durchnummeriert. Der Hinweis auf Bild 3.4 verweist somit auf das dritte Kapitel und dort auf die vierte Abbildung. Versteht man einzelne Begriffe nicht, hilft sicherlich das Glossar oder ansonsten das ausführliche Sachwortverzeichnis weiter.

Durchgängig werden im gesamten Buch die *Fachbegriffe* erklärt und um Informationen zur Wortherkunft ergänzt. Gerade an weiterführenden Schulen wird sehr viel Wert auf die mündliche Beteiligung im Unterricht und die richtige Verwendung der Fachtermini<sup>1)</sup> in den Klausuren gelegt. An den Hochschulen und in der dort empfohlenen Literatur gehören diese Begriffe zum normalen Sprachgebrauch. Sie werden sehr schnell erkennen, dass sich einige Begriffe oder Silben öfters wiederholen und Ihnen an ganz unterschiedlichen Stellen begegnen. Wenn Sie einmal gelernt haben, dass mit "Substitution" ein Austausch gemeint ist, worauf das lateinische Verb "substituere" in der Bedeutung "ersetzen, an die Stelle setzen" hinweist, haben Sie alsbald auch eine gute Vorstellung, was sich in der Mathematik hinter einer *Variablensubstitution* oder einem *Substitutionsverfahren* verbergen könnte. Dass in der Chemie unter einer *Substitutionsreaktion* eine chemische Reaktion verstanden wird, bei der Atome oder Atomgruppen ausgetauscht werden, ist dann ebenso klar, wie der Begriff "Substitut" aus dem Munde eines Wirtschaftswissenschaftlers. Die Bedeutung von "substituere" werden Sie spätestens dann nicht mehr vergessen, wenn Ihnen der Obsthändler statt der gewünschten, aber leider ausverkauften Birnen, als *Substitut* nun Äpfel einpackt.

<sup>&</sup>lt;sup>1)</sup> terminus (lat.): Abgrenzung. Die Terminologie beschreibt die Fachbegriffe eines Wissensgebietes.

An passender Stelle wird im Text mit dem Symbol **≰**n auf *Übungsaufgaben* hingewiesen, die jeweils am Ende eines Abschnittes zu finden sind. Dort ist auch ein Hinweis auf die zugehörigen *Lösungen* angebracht.

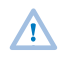

Das Warndreieck weist auf typische *Anwendungsfehler* hin, aber auch auf kleine Tricks, mit denen man sie umgehen kann.

*Hinweise*, die zwar wichtig sind, aber den Lesefluss stören könnten, sind eingerückt und durch das Symbol ☞ markiert.

Da die meisten Leser einen Taschenrechner und vielfach auch einen Computer besitzen, wird bereits im ersten Kapitel die Einsatzmöglichkeit elektronischer Hilfsmittel besprochen. Hinweise zur konkreten Anwendung in der Mathematik finden sich dann später bei den jeweiligen Themen.

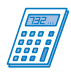

Der Einsatz eines *Taschenrechners* (TR) wird durch das nebenstehende Logo signalisiert. Die Angabe der einzelnen Handlungsschritte soll es den Lesern ermöglichen, den Taschenrechner als alltägliches Rechenhilfsmittel einzusetzen und die volle Bandbreite seiner Funktionen zu nutzen. In diesem Buch orientieren wir uns in erster Linie an dem Modell *Casio fx-991 ES*, das eine enorme Leistungsfähigkeit mit einer einfachen, fast intuitiven Bedienbarkeit verbindet. Daneben sind die Hinweise aber auch so gestaltet, dass jedes andere Modell verwendet werden kann.

Programmierbare und grafikfähige Modelle werden bewusst nicht besprochen, da sie um ein Vielfaches teurer als normale Taschenrechner sind, z. Z. im Unterricht – wenn überhaupt – leider nur eine Nebenrolle spielen und meistens in den Prüfungen nicht zugelassen sind.

Neben der Nutzung als Rechenhilfsmittel können die Geräte auch zur Veranschaulichung von mathematischen Zusammenhängen eingesetzt werden.

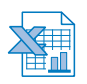

Da auf den meisten Computern, sei es am Arbeitsplatz oder im Privatbereich, ein Tabellenkalkulationsprogramm installiert ist, werden auch Hinweise auf dessen mathematische Anwendungsmöglichkeiten gegeben.

Wegen seines hohen Verbreitungsgrades orientieren wir uns bei der Beschreibung der Befehle an *Excel*; vielfach können diese aber auch bei anderen Tabellenkalkulationsprogrammen (z. B. *Calc* aus der *OpenOffice*-Reihe) verwendet werden.

Der Einsatz einer Tabellenkalkulation ist didaktisch sinnvoll, da die Leser dadurch die Möglichkeit bekommen, eine allgemeine Lösung für ein mathematisches Problem zu erstellen, um diese dann mit den Zahlenangaben von speziellen Einzelsituationen schnell überprüfen zu können.

Zusätzlich zu den reinen Rechenprogrammen gibt es Computeralgebrasysteme (CAS), die auch Ausdrücke mit Variablen verarbeiten können.

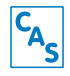

Aus der großen Vielfalt der Programme wurde *Derive* ausgewählt, da dieses Programm im Schulbereich immer noch gerne eingesetzt wird. Es ist einfach in der Handhabung und ermöglicht dem Benutzer ab Version 6.0 sogar eine schrittweise Darstellung von Lösungsprozessen.

Auch in der Mathematik gilt wie in jedem anderen Beruf der Grundsatz: Technische Hilfsmittel kann man erst dann effektiv nutzen, wenn man sich bestimmte handwerkliche Grundfertigkeiten erarbeitet hat. Und zu den handwerklichen Grundfertigkeiten der Mathematik gehören sicheres Zahlenrechnen sowie gefestigte Kenntnisse der elementaren mathematischen Grundgesetze.

Um die Informationen zu den Programmen oder Hinweise auf interessante Internetseiten auch nach Drucklegung möglichst aktuell zu halten, gibt es eine begleitende Internetseite, auf die ein Logo in diesem Buch aufmerksam macht.

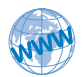

Die Seite <http://www.europa-lehrmittel.de/56085.html> bietet Hinweise auf weiterführende Links, Dateien für *Excel* und *Derive* zum Herunterladen und – sobald bekannt – Fehlerkorrekturen zum Buch. Die Links führen Sie zu nützlichen Programmen, die im Internet zur Verfügung gestellt werden. Mit deren Hilfe können Sie mathematische Zusammenhänge bildhaft darstellen oder sich in Form eines Trickfilmes veranschaulichen.

#### Inhalt des Buches

Auch wegen der gerade vermerkten Erkenntnis zu den Grundfertigkeiten im Zahlenrechnen wird im ersten Kapitel die Zahl, als Grundgröße der Mathematik, in ihren verschiedenen Darstellungsformen besprochen. Neben den *natürlichen Zahlen* lernen Sie die *Brüche* und *Dezimalbrüche* kennen. Die zahlreichen Übungsaufgaben geben ausreichend Gelegenheit, den Umgang mit den besprochenen Rechentechniken zu üben.

Das nächste Kapitel, *Arithmetik* 1) , erklärt den Umgang mit mathematischen Ausdrücken, die auch Buchstabensymbole, so genannte Variable, enthalten. Es behandelt neben dem Rechnen mit Klammern das Potenzieren, das Wurzelziehen und das Logarithmieren.

Mit diesem Wissen aus der Arithmetik können Sie in der elementaren *Algebra*2) das Lösen von Gleichungen und Gleichungssystemen verstehen.

Ein weiteres Kapitel ist den *Funktionen* gewidmet: Der Erläuterung des allgemeinen Funktionsbegriffes, der zu den fundamentalen Begriffen der Mathematik zählt, schließt sich die detaillierte Behandlung der wichtigsten Funktionen der Elementarmathematik an.

Die Kapitel *Planimetrie* und *Goniometrie* beschäftigen sich mit der Geometrie von Flächen, insbesondere mit der von Dreiecken. Im Kapitel *Stereometrie* wird die Geometrie der Körper besprochen.

<sup>1)</sup> arithmos (griech.): die Zahl.

<sup>&</sup>lt;sup>2)</sup> Das Wort Algebra stammt von dem arabischen Wort "al-gabr" ab, womit so viel wie "das Ausüben von Zwang" gemeint ist. Im Laufe der Zeit ist aus dem ursprünglichen , Wiederherstellen' und , Einrenken von Knochen' ein weniger brutales 'Ausgleichen' durch Hinzufügen gleichwertiger Ausdrücke auf den beiden Seiten einer Gleichung geworden.

Den Abschluss bildet ein umfangreiches Glossar<sup>1)</sup>. In diesem Verzeichnis finden Sie zu den wichtigsten Fachwörtern kurze Erläuterungen. Auch die des Öfteren benötigten Formeln können Sie hier im Sinne einer kleinen Formelsammlung nachschlagen. Die Querverweise zu anderen Begriffen sollen Ihnen dabei helfen, die Zusammenhänge zwischen den einzelnen Themen besser einordnen zu können.

#### Das Buch im Unterricht

Mit der Neubearbeitung liegt ein Buch vor, in dem das Augenmerk mehr als bisher auf die sinnvolle und effektive Nutzung heute vorhandener Rechenhilfsmittel gelegt wird, ohne dabei die von Lehrenden und Lernenden geschätzten Vorteile der bisherigen Fassungen – die leichtverständliche und anschauliche Darlegung des Lehrstoffes sowie die außerordentlich große Anzahl von Übungsaufgaben unterschiedlichsten Schwierigkeitsgrades für die einzelnen Stoffkomplexe – aufzugeben.

Durch die gewählte Anordnung des Lehrstoffes kann das Buch darüber hinaus sehr gut als Unterrichtshilfe in Lehrgängen der Volkshochschulen, betrieblichen Ausbildungsstätten oder ähnlichen Bildungseinrichtungen verwendet werden, in denen einzelne Teilgebiete der Mathematik behandelt werden sollen.

Der umfangreiche Lehrstoff wurde auf mehrere, voneinander unabhängig zu erarbeitende Teilkomplexe aufgeteilt, wobei die methodischen Gesichtspunkte bei der Behandlung der einzelnen Teilgebiete keineswegs außer Acht gelassen wurden. Es wird daher kaum möglich sein, den Lehrstoff im Unterricht in derselben Reihenfolge darzubieten, in der er hier im Lehrbuch angeordnet ist. Dies ist aber auch nicht erforderlich, denn das Buch bietet dem Lernenden die Möglichkeit, den im Unterricht behandelten Stoff zu wiederholen, zu ergänzen und ihn anhand zahlreicher Beispiele und Übungsaufgaben sich einzuprägen und zu festigen.

#### Das Buch zum Selbstlernen

Wenn Sie ohne Anleitung eines Lehrers selbstständig mit diesem Buch die Mathematik ergründen möchten, so benötigen Sie einen Leitfaden, an dem Sie sich orientieren können. Im Idealfall schlagen Sie das Buch auf der ersten Seite auf und gehen Thema für Thema durch. Das Inhaltsverzeichnis ist dabei ein guter Wegweiser.

Zwischendurch werden Sie selbst schon merken, ob Ihnen das eine oder andere Thema gut oder weniger gut gefällt. Inwiefern Sie "langweilige" Themen überspringen können, lässt sich aus der Ferne nicht beurteilen und hängt in erster Linie von Ihrem Vorwissen ab. Sie werden aber sehr schnell ein Gefühl dafür bekommen, was Sie intensiv durcharbeiten müssen und was Sie überfliegen können – denn spätestens ein paar Seiten weiter stellt sich die Frage, ob Sie darauf aufbauende Zusammenhänge noch verstehen.

Nachfolgend möchten wir Ihnen einen typischen Vorbereitungsplan für den Übertritt in die Oberstufe an die Hand geben. Die Angaben zur Gewichtung sollen eine Richtschnur sein, wie intensiv das jeweilige Thema von Ihnen in den genannten Abschnitten zu bearbeiten ist:

<sup>1)</sup> glossarium (lat.), glossa (griech.): Zunge, fremdartiges Wort. Hier: Wörterverzeichnis mit Erklärungen.

 $\kappa$ urze Wiederholung  $\sigma$ ründliches Durcharbeiten  $\sigma$ htensives Lernen und Üben

Für Ihren persönlichen Plan müssen Sie besonderes Augenmerk auf Ihr bisheriges Vorwissen legen! Bedenken Sie auch, dass es durch spezielle Vorgaben seitens Ihrer Lehranstalt im Einzelfall zu Abweichungen kommen kann.

#### Übungsplan zur Vorbereitung auf die Sekundarstufe II

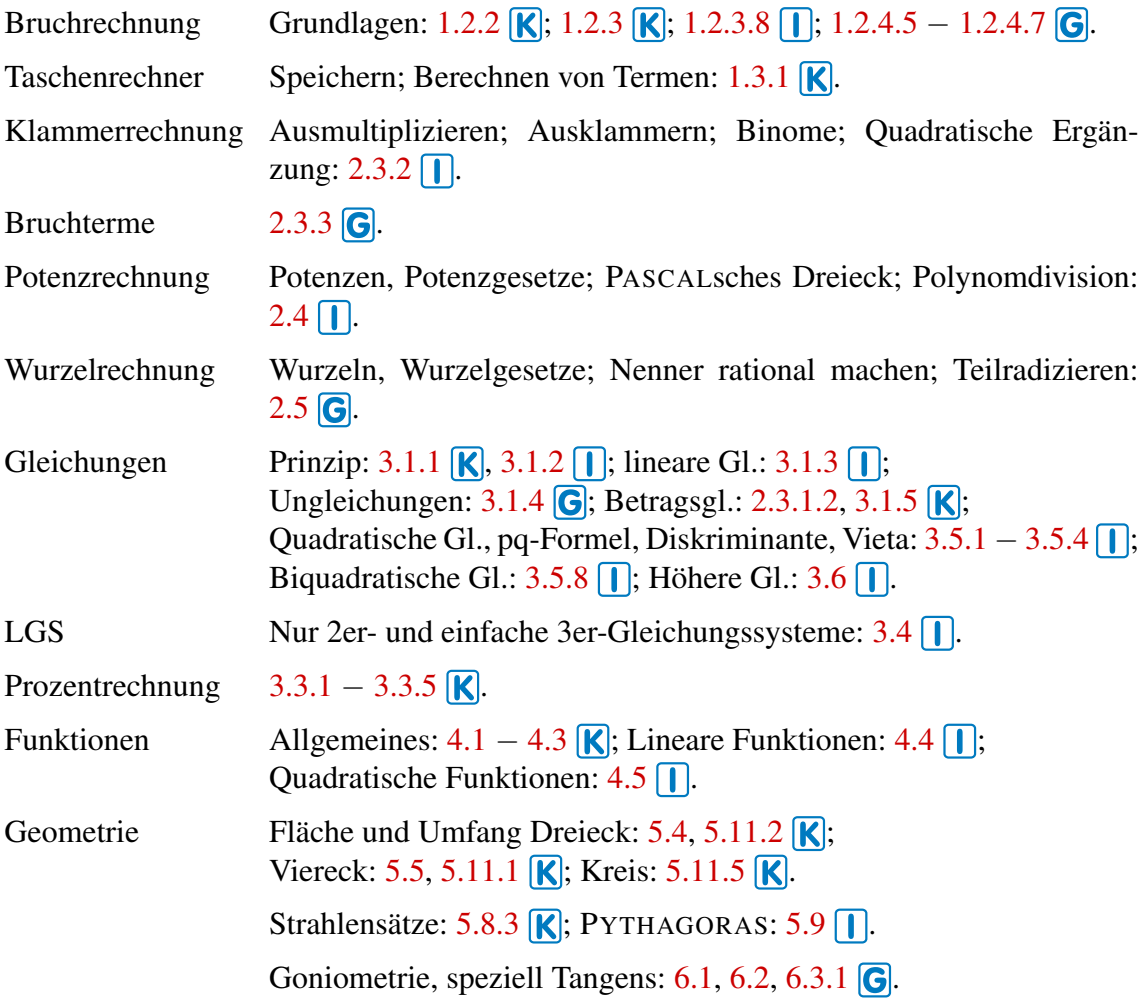

Nachdem diese Themen im Unterricht abgehandelt sind, werden Sie zusätzlich den Abschnitt [2.6](#page-54-0) zu den Logarithmen bearbeiten und Ihr Wissen über die Winkelfunktionen vertiefen müssen.

Für die Vorbereitung eines Studiums können Sie die Liste im Prinzip übernehmen, sollten aber je nach Fachrichtung die Geometrie intensiver einplanen. Darüber hinaus müssen Sie natürlich noch zusätzlich die notwendigen Bereiche der Oberstufenmathematik präsent haben.

Benutzen Sie das Buch parallel zu einer Lehrveranstaltung, so können Sie nach Belieben einsteigen. Die Vermerke zum notwendigen Vorwissen, die Querverweise im Text und das Sachwortverzeichnis helfen Ihnen bei der Orientierung.

Möchten Sie sich mit diesem Buch auf eine Prüfung vorbereiten, so ergibt sich oftmals als typische Lernsituation, dass Sie drei Wochen vor einer Prüfung noch 65 Seiten durcharbeiten müssen. Somit sind pro Woche ungefähr 22 und pro Tag rund 3 Seiten zu bewältigen. Diese Seitenaufteilung sollte nur eine grobe Voreinteilung sein, denn:

Lernen Sie immer nach *Themengebieten* und nicht nach Seitenzahlen!

Versuchen Sie den Lerntext in überschaubare Themenblöcke einzuteilen, deren Umfang ungefähr mit der obigen Seitenaufteilung übereinstimmt. Das Tagesziel sollte deshalb nicht "3 Seiten" lauten, sondern sich an einem Thema orientieren, was Sie in dieser Zeit bewältigen können: "Ich möchte heute das PASCAL'sche Dreieck verstehen und es anwenden können."

Beachten Sie auch, dass Buchseiten mit Aufgaben meistens einen höheren Zeiteinsatz von Ihnen fordern als Textseiten.

Nachdem Sie den Text gelesen haben, sollten Sie unbedingt die zahlreichen im Buche vorgerechneten Beispiele sorgfältig durcharbeiten und erst dann zum nächsten Beispiel übergehen, wenn jeder Schritt der Rechnung erfasst ist und der gesamte, dem Problem zugrunde liegende Gedankengang überblickt wird. Manchmal wird in einem Beispiel nur der Lösungsweg skizziert und nicht jeder kleine Zwischenschritt ausformuliert, da man sonst vor lauter Nebenrechnungen die Grundidee aus den Augen verlieren würde. Es ist dann Ihre Aufgabe, dieses Beispiel in Ihrem Übungsheft selbstständig durchzurechnen und um die Zwischenschritte zu ergänzen. Dabei sollten die Nebenrechnungen nie wahllos und unsystematisch auf irgendwelchen Schmierzetteln niedergeschrieben werden, sondern man sollte sie mit genau derselben Sorgfalt ausführen wie die Hauptrechnung und sie auch mit in das eventuell vorhandene Rechenschema einordnen.

Wenn Sie glauben, alles verstanden zu haben, dann sollten Sie unbedingt die Übungsaufgaben zu dem Thema bearbeiten. Ihr Ergebnis vergleichen Sie bitte *sofort* mit der Lösung am Ende des Buches. Es ist nicht sinnvoll, erst mehrere Aufgaben zu berechnen und dann die Lösungen zu kontrollieren. Haben Sie nämlich einen grundsätzlichen oder systematischen Fehler gemacht, so üben Sie ihn nur unsinnigerweise ein.

Stimmen die Ergebnisse überein, sollten Sie noch weitere Aufgaben rechnen, bis Sie sich in der Thematik sicher fühlen.

Meist sind die einzelnen Übungen einer Aufgabe nach Schwierigkeitsgraden geordnet, sodass auf die einfachen Einstiegsaufgaben immer anspruchsvollere folgen.

Ist es aus Zeitgründen nicht möglich, sich mit allen Unteraufgaben zu beschäftigen, so versuchen Sie zumindest nach dem Motto *Anfang – Mitte – Ende* einen repräsentativen Querschnitt zu bearbeiten.

Gibt es Abweichungen zum Ergebnis im Lösungsteil, so sollten Sie unbedingt die Ursache dafür ergründen. Haben Sie die Aufgabenstellung richtig abgeschrieben? Können Sie einen Fehler in Ihrem Ansatz oder im Rechenweg finden? Gibt es eine Möglichkeit, die Zwischenschritte in Form einer Probe zu kontrollieren? Können Sie mithilfe eines Taschenrechners oder eines Computeralgebrasystems den Fehler einkreisen?

Liegt wirklich ein Fehler vor oder wurde nur eine andere Schreibweise verwendet? Beispielsweise ist das berechnete Ergebnis  $0.5x$  nur anders geschrieben als das mit  $x/2$ im Lösungsabschnitt angegebene.

Sollten jedoch wesentliche Abweichungen von dem im Lösungsteil angegebenen Resultat auftreten, so muss der eingeschlagene Lösungsweg noch einmal genau durchdacht und kontrolliert werden. – Schließlich lasse man sich durch falsche Ergebnisse keinesfalls entmutigen! Aus jedem Fehler, den man macht, kann man neue und wichtige Erkenntnisse für seine weitere Arbeit gewinnen.

Nur derjenige wird seine Sicherheit im Anwenden der verschiedenen Rechengesetze erfolgreich überprüfen können, der die Aufgaben in der beschriebenen Weise löst. Durch die am Ende des Buches angegebenen Lösungen sollte man sich aber keinesfalls dazu verleiten lassen, die eigene Rechnung so "hinzubiegen", dass man auf die gewünschte Lösung kommt. Diese Vorgehensweise schadet mehr als sie nützt, denn in diesem Falle hat man meist nur die Lösung im Auge, auf die man unbedingt kommen will. Man rechnet dann gedankenlos darauf zu, ohne sich zu überlegen, warum man die einzelnen Rechenschritte unternimmt.

#### Die Lerngruppe

Die Effizienz einer Lerngruppe oder eines Nachhilfeunterrichtes hängt – eine fähige Lehrkraft vorausgesetzt – in erster Linie von der Vorbereitung des Schülers ab. Gehen Sie nie in eine Sitzung, ohne sich vorher konkrete Fragen überlegt zu haben! Fallen Ihnen keine Fragen ein, so rechnen Sie genügend Aufgaben zu dem aktuellen Themengebiet, trennen mithilfe der Lösungen im Anhang die richtigen von den falschen Ergebnissen und sprechen die Problemfälle mit der Lehrkraft durch.

Vergleichen Sie Ihre Ergebnisse und Lösungswege auch mit denen Ihrer Mitschüler und suchen Sie die Diskussion mit Ihrem Lehrer oder Tutor<sup>1)</sup>.

Im Zeitalter des Internets haben Sie auch die Möglichkeit, Ihre Fragen oder Rechenergebnisse in einem Forum zur Schulmathematik zu veröffentlichen. In solchen Diskussionsgruppen bekommen Sie meist recht schnell eine Antwort und eine Kontrolle Ihres Rechenweges.

Da es im Internet aber jedermann möglich ist, sich zu Ihrer Anfrage zu äußern, haben Sie leider keine Garantie für die Richtigkeit dieser Stellungnahme. Zuverlässiger sind da betreute Foren, in denen erfahrene Tutoren sich Ihrer Probleme annehmen.

Wer dieses Buch in der angeführten Weise bewusst und gründlich durcharbeitet, der wird bald feststellen, dass es gar nicht so schwierig ist, Mathematik zu erlernen, wie es häufig hingestellt wird. Es wird sich zeigen, dass der Erfolg bei fleißiger Arbeit und fortwährendem Üben nicht ausbleibt. Ein gediegenes Können in der elementaren Mathematik wird aber nicht nur das Studium der höheren Mathematik, sondern auch das Studium fast aller anderen Unterrichtsfächer, vor allem der technischen Wissenschaften, günstig beeinflussen.

<sup>&</sup>lt;sup>1)</sup> tutor (lat.): Bewahrer, Beschützer, Vormund. Hier: Betreuer einer Lerngruppe.

#### So geht es weiter

Wer sich mit dem Inhalt des Buches erfolgreich beschäftigt hat, ist gerüstet, sich weiteren Themen zuzuwenden. Der Lehrplan sieht im Allgemeinen vor:

#### Analysis

- $\triangleright$  Differenzialrechnung
- $\blacktriangleright$  Integralrechnung

#### Lineare Algebra und Vektorrechnung

#### Stochastik

- $\blacktriangleright$  Kombinatorik
- $\blacktriangleright$  Wahrscheinlichkeitsrechnung
- $\blacktriangleright$  Beschreibende Statistik
- $\blacktriangleright$  Beurteilende Statistik

Hinweise zum Einstieg in diese Gebiete finden Sie auf der begleitenden Internetseite zum Buch.

#### Rückmeldungen

Abschließend sei an dieser Stelle aus dem Vorwort von Herrn Professor Kreul zu einer früheren Auflage zitiert:

"Schließlich sei dem Autor noch eine ganz persönliche Bitte an die Benutzer dieses Buches gestattet. Wenn man als Lehrer vor einer Klasse steht, dann merkt man im Allgemeinen sofort, ob der dargebotene Lehrstoff beim Schüler , ankommt' oder nicht, und man kann sich im weiteren Verlauf des Unterrichts an die jeweilige Hörerschaft anpassen.

Der Autor eines Buches dagegen hat in dem Augenblick, in dem er sein Manuskript schreibt, keinen unmittelbaren Kontakt zum Leser. Er ist sich aber dessen bewusst, dass es kein vollkommenes Buch geben kann, das die Ansprüche aller Leser völlig befriedigt. Außerdem lässt es sich in der mathematischen Literatur auch bei sorgfältigster Bearbeitung kaum vermeiden, dass sich – meist an den unglücklichsten Stellen – Druckfehler einschleichen, die dem Studierenden dann unnötiges Kopfzerbrechen bereiten."

Um den Kontakt zwischen den Lesern und den Autoren zu verbessern, möchten wir Ihnen ebenfalls auf der begleitenden Internetseite einen E-Mail-Kontakt anbieten: Wenn Sie Verbesserungsvorschläge haben, weiter gehende Aufgaben wünschen oder Druckfehler entdecken, so teilen Sie uns dies bitte mit, damit wir es in der nächsten Auflage berücksichtigen können!

Autoren und Verlag Europa-Lehrmittel Nourney, Vollmer GmbH & Co. KG Düsselberger Str. 23 42781 Haan-Gruiten lektorat@europa-lehrmittel.de <http://www.europa-lehrmittel.de>

d) 
$$
\frac{6x^2(x^3 - x^2) - 2x^3(3x^2 - 2x)}{(x^3 - x^2)^3}
$$
  
e) 
$$
\frac{4x(x^2 - 2) \cdot 3 - (6x^2 - 3) \cdot 2x}{(x^2 - 2)^2}
$$
  
f) 
$$
\frac{(20x^3 - 150x) \cdot (14x^2 + 35x^4) - (5x^4 - 75x^2) \cdot (28x + 140x)}{(14x^2 + 35x^4)^2}
$$
  
g) 
$$
\frac{(288x^3 + 36 - 126x) \cdot (72x^4 - 36x + 63x^2) - (72x^4 + 36x - 63x^2) \cdot ...}{(72x^4 + 36x - 63x^2)^2}
$$
  
h) 
$$
\frac{(3x - 7) \cdot (63 - 27x) - (42x - 98) \cdot 119}{-(133 - 57x)^3} \cdot \frac{... \cdot (288x^3 - 36 + 126x)}{...}
$$
  
i) 
$$
\frac{(3x^k + 6)(x^6 - 4^5) + 48(x^k + 2)x^3 - 72(x^{2+k} + 2x^2) + 3072x^k + 6144}{x(9x^{k+2} + 18x^2)}
$$

#### <span id="page-24-0"></span>**2.5 Wurzelrechnung**

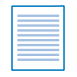

Abschnitt [2.4:](#page--1-66) Potenzrechnung Abschnitt [2.3.1.2:](#page--1-0) Betrag Abschnitt [1.2.2.3:](#page--1-10) Primfaktorzerlegung

#### <span id="page-24-1"></span>**2.5.1 Radizieren als erste Umkehrung des Potenzierens**

#### <span id="page-24-2"></span>**2.5.1.1 Der Wurzelbegriff**

Für die beiden direkten Rechenarten erster und zweiter Stufe, die Addition und die Multiplikation, gilt das *Kommutativgesetz*

 $a + b = b + a$  und  $a \cdot b = b \cdot a$ 

Deswegen hat jede dieser beiden Rechenarten auch nur *eine* Umkehrung: Die Umkehrung der Addition ist die Subtraktion, die Umkehrung der Multiplikation ist die Division.

Das Kommutativgesetz gilt aber *nicht* für die Potenzrechnung, die direkte Rechenart dritter Stufe, denn es ist

 $a^n \neq n^a$ .

Aus diesem Grund muss die Potenzrechnung zwei Umkehrungen besitzen.

Ist aus der Potenzgleichung

$$
a^n = b
$$

bei bekanntem *n* ∈ N <sup>∗</sup> und *b* ≥ 0 die Basis *a* zu bestimmen, so führt dies auf die Wurzelrechnung, auch Radizieren<sup>1)</sup> genannt.

Für diese neue Rechenart muss eine neue Symbolik eingeführt werden. Man schreibt

 $a^n = b \quad \Leftrightarrow \quad a = \sqrt[n]{b}.$ 

Gelesen wird die Gleichung  $a = \sqrt[n]{b}$  als "*a* ist die *n*-te Wurzel aus *b*".

<sup>1)</sup> radix (lat.) die Wurzel

Für nicht negative Werte von *a* und *b* drücken demnach die beiden Gleichungen

 $a^n = b$  $a = b$  und  $a = \sqrt[n]{b}$ 

denselben Sachverhalt aus; sie sind nur nach verschiedenen Größen aufgelöst.

Bei der *Potenzrechnung* ist der Potenzwert *b* gesucht, den man erhält, wenn man die gegebene Basis *a* so oft mit sich selbst multipliziert, wie das der Exponent *n* vorschreibt.

Dagegen wird bei der *Wurzelrechnung* die Basis *a* gesucht, die in die *n*-te Potenz erhoben werden muss, wenn man den Radikanden *b* erhalten will.

In  $\sqrt[n]{b} = a$  nennt man

*b* den Radikanden, *n* den Wurzelexponenten,  $\sqrt[n]{b}$  die Wurzel und *b* die Wurzel und *a* den Wurzelwert. W-Exp√ Radikand = Wurzelwert Wurzel

☞ Bei der zweiten Wurzel lässt man gewöhnlich den Wurzelexponenten 2 weg und schreibt in vereinfachter Form

$$
\sqrt[2]{b} = \sqrt{b}.
$$

Man nennt die zweite Wurzel auch *Quadratwurzel*, da sie die Seitenlänge *a* eines Quadrates mit dem Flächeninhalt *a* 2 angibt.

mit dem Frachenhmalt *a* anglot.<br>Entsprechend liefert die dritte Wurzel, die *Kubikwurzel ∛a*<sup>3</sup>, die Kantenlänge *a* eines Wür $fels<sup>1</sup>$ , dessen Volumen  $V = a<sup>3</sup>$  beträgt.

Die hier verwendete Definition des Wurzelbegriffes erlaubt nicht, Wurzeln aus negativen Zahlen zu ziehen. Es wird daher gefordert, dass der Radikand nicht negativ sein darf, also  $b > 0$ .

Bei geradem Wurzelexponenten ist dies offensichtlich: Setzen wir den Wurzelwert in eine gerade Potenz, so können wir niemals eine negative Zahl für den Radikanden zurück bekommen.

Bei ungeraden Wurzelexponenten findet man in der mathematischen Literatur zwei unterschiedliche Ansätze:

I Einige Autoren streben besonders in der Schulmathematik ein einheitliches Konzept an, indem sie festlegen, dass ein Radikand niemals negativ sein darf. Die *n*-te Wurzel wird – egal, ob der Wurzelexponent gerade oder ungerade ist – nur für nicht negative wird – egal, ob der wurzelexponent gerade *(Kadikanden b definiert:*  $a = \sqrt[n]{b}$  *für*  $b \ge 0$ *.* 

Dies hat zur Folge, dass dann schon Gleichungen wie  $x^3 + 1 = 0$  mit der offensichtlichen Lösung *x* = −1 nicht ohne Weiteres lösbar sind.

► Um auch solche Gleichungen durch Wurzelziehen lösen zu können, unterscheiden andere Autoren zwischen geraden und ungeraden Wurzelexponenten:

<sup>&</sup>lt;sup>1)</sup> cubus (lat.) Würfel

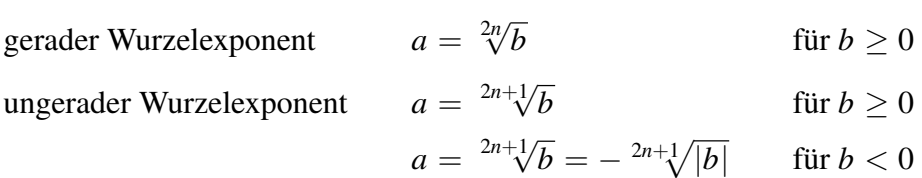

Somit können diese Autoren *für ungerade Wurzeln auch negative Radikanden* akzeptieren.

Da für unsere weiteren Überlegungen diese Kontroverse zweitrangig ist, wollen wir uns hier dem Weg der Schulmathematik anschließen und die pädagogisch einfachere Variante benutzen. Wir definieren deshalb den Wurzelbegriff wie folgt:

Die *n*-te Wurzel aus *b* ≥ 0 ist diejenige *nicht-negative* Zahl *a*, deren *n*-te Potenz *b* ergibt:

$$
a^{n} = b \Leftrightarrow a = \sqrt[n]{b}
$$
  
mit  $a, b \ge 0$  sowie  $n \in \mathbb{N}^{*}$  (2.51)

#### Entsprechend dieser Definition kann es keine negativen Wurzelwerte geben.

☞ Die Beschränkung auf *positive Wurzelwerte* ist nötig, wenn das Wurzelsymbol ein *eindeutiges Rechenzeichen* sein soll. Würde man nämlich diese Einschränkung nicht einführen, so könnte *Rechenzeichen* sein soil. Wurde man namlich diese Einschrankung nicht einführen, so konnte<br>man z. B. dem Zeichen √4 zwei unterschiedliche Werte zuordnen, nämlich +2 und −2, denn es ist sowohl  $(+2)^2 = 4$  als auch  $(-2)^2 = 4$ . Für Aufgaben der Art

$$
\sqrt{4} + \sqrt{9} - \sqrt{16} = ?
$$

würde es dann eine ganze Reihe unterschiedlicher Lösungen geben.

Dagegen hat diese Aufgabe bei Beschränkung auf positive Wurzelwerte die eindeutige Lösung

$$
\sqrt{4} + \sqrt{9} - \sqrt{16} = 2 + 3 - 4 = 1.
$$

Aus der Definition der Wurzel folgt für  $b \geq 0$ 

$$
\left(\sqrt[n]{b}\right)^n = \sqrt[n]{b^n} = b\tag{2.52}
$$

Bei nicht negativem Radikanden heben sich demnach Potenzieren und Radizieren mit dem gleichen Exponenten gegenseitig auf:

Das Radizieren ist die erste Umkehrung des Potenzierens.

Von diesem Satz wird Gebrauch gemacht, wenn nachgeprüft werden soll, ob eine Wurzel richtig berechnet worden ist.

☞ Die zweite Umkehrung der Potenzrechnung, die Logarithmenrechnung, wird im Abschnitt [2.6](#page-54-0) behandelt.

#### Beispiel:

 $2.153$  a)  $\sqrt{0,0121}$  = 0,11, denn 0,11<sup>2</sup> = 0,0121.

> $\sqrt[3]{-125}$  gibt es nicht: Laut unserer Definition der Wurzel darf der Radikand nicht negativ sein. Ein TR liefert aber möglicherweise den Wert −5.

 $\sqrt[4]{256} = 4$ , denn  $4^4 = 256$ .

b) Für  $a \geq 0$  gilt

$$
\sqrt[3]{a^{3n}} = a^n, \text{ denn } (a^n)^3 = a^{3n}.
$$
  

$$
\sqrt[n]{a^{3n}} = a^3, \text{ denn } (a^3)^n = a^{3n}.
$$

#### **A.** [2.121](#page-47-1)[–2.122](#page-47-2) auf Seite [252](#page-47-1)

Beim Rechnen mit Wurzeln sollte man immer auf die folgenden Sonderfälle achten:

1. Es ist stets

$$
\boxed{\sqrt[n]{1} = 1}
$$
\n<sup>(2.53)</sup>

denn für alle *n* ist  $1^n = 1$ .

2. Für alle  $n \in \mathbb{N}^*$  gilt

$$
\sqrt[n]{0} = 0 \tag{2.54}
$$

denn unter der genannten Voraussetzung ist  $0^n = 0$ .

3. Für  $b \geq 0$  ist

$$
\boxed{\sqrt[1]{b} = b}
$$
\n
$$
(2.55)
$$

denn es ist  $b^1 = b$ .

**I**s Das Zeichen  $\sqrt[1]{ }$  wird im Allgemeinen nicht geschrieben. Bei  $\sqrt[2]{ }$  darf dagegen nur der Wurzelexponent 2 weggelassen werden. Bei allen übrigen Wurzeln *muss* der Wurzelexponent angegeben werden.

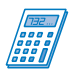

Für das Wurzelziehen stellen die meisten Geräte folgende Tasten bereit:

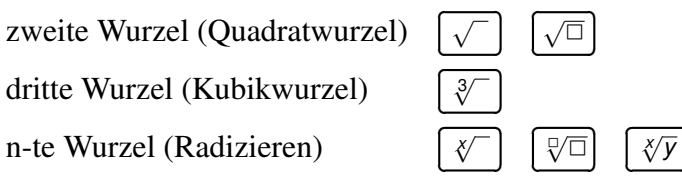

Über die Besonderheiten der Eingabereihenfolge bei veralteten Geräten siehe Abschnitt [1.3.1.5.](#page--1-32)

Ĭ. ✁

| Augabe                                                       | Tastenfolge                          | Ergebnis |               |    |
|--------------------------------------------------------------|--------------------------------------|----------|---------------|----|
| $\sqrt{306,25} = ?$                                          | $\sqrt{ }$ 306,25                    | =        | 17,5          |    |
| $\sqrt{6 \cdot 54} = ?$                                      | $\sqrt{ }$ $\sqrt{ }$ 6 $\times$ 54  |          | =             | 18 |
| $\sqrt[3]{\frac{8}{343}} = ?$                                | $\sqrt[3]{}$ 8 $\boxed{a^{b/c}}$ 343 | =        | $\frac{2}{7}$ |    |
| Man beachte den Hinweis in Abschnitt 1.3.1.5, Beispiel 1.85! |                                      |          |               |    |

$$
\sqrt[6]{4096} = ? \qquad 6 \sqrt[8]{-} 4096 \boxed{=} \qquad 4
$$

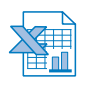

WURZEL(radikand) liefert die Quadratwurzel aus der positiven Zahl *radikand*.

Aufgabe Eingabe Ausgabe  $\sqrt{222.01}$  = ?  $=$ **WURZEL**(222,01) 14,9

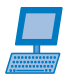

Die meisten Computerprogramme benutzen den Befehl SQRT(x) für die Quadratwurzel 1) von *x*. *Derive* bietet zusätzlich noch ein Wurzelzeichen in der Symbolleiste an.

Höhere Wurzeln werden als Potenz mit gebrochenem Exponenten dargestellt, siehe Abschnitt [2.5.3.](#page-34-0)

**4** A. [2.123](#page-47-3)[–2.124](#page-47-4) auf Seite [252](#page-47-3)

#### <span id="page-28-0"></span>**2.5.1.2 Definitionsbereich und einschränkende Bedingungen**

Da wir für den Radikanden und für den Wurzelwert nur nicht-negative Zahlen zulassen, ist besonders darauf zu achten, welche Werte die Variablen in einer Wurzel annehmen dürfen und welche nicht. Die Menge der zulässigen Variablenwerte beschreibt den Definitionsbereich D eines Wurzelterms. Man bestimmt diese erlaubten Werte, indem man den Ausdruck unter dem Wurzelzeichen, den Radikanden, größer oder gleich null setzt:

Radikand ≥ 0

Steht die Wurzel als Faktor im Nenner eines Bruches, so schränkt sich diese Menge noch weiter ein, da man nicht durch die Null teilen darf.

| <b>Beispiel:</b>            |                                   |                                                                                                    |                                   |
|-----------------------------|-----------------------------------|----------------------------------------------------------------------------------------------------|-----------------------------------|
| <b>2.154</b> a) $\sqrt{5x}$ |                                   | Es dürfen alle nicht-negativen Zahlen für $x$ eingesetzt werden:                                                                           |                                   |
|                             |                                   | $5x > 0 \Rightarrow x > 0$ $\mathbf{D} = [0; +\infty)$                                                                                     |                                   |
|                             | b) $\sqrt{11x^2}$                 | Hier sind alle Zahlen für x erlaubt, da ein Quadrat niemals<br>negativ werden kann:                                                        |                                   |
|                             |                                   | $11x^2 > 0$                                                                                                    | $\mathbf{D} = (-\infty; +\infty)$ |
|                             | c) $\sqrt{-x}$<br>d) $\sqrt{x+4}$ | $-x > 0 \Rightarrow x < 0$ $\mathbf{D} = (-\infty; 0]$                                                                                     |                                   |
|                             |                                   | Damit der Radikand nicht negativ wird, muss $x + 4 \ge 0$<br>sein. Dies ist erfüllt, wenn x nur Werte größer oder gleich $-4$<br>annimmt:  |                                   |
|                             |                                   | $x+4>0 \Rightarrow x>-4$ <b>D</b> = [-4; + $\infty$ )                                                                                      |                                   |
|                             | e) $\frac{18}{7\sqrt{2x}}$        | Zusätzlich zu den unter a) genannten Einschränkungen darf x<br>auch nicht den Wert null annehmen, da man sonst durch null<br>teilen würde: |                                   |
|                             |                                   | $2x > 0 \Rightarrow x > 0$ $\mathbf{D} = (0; +\infty)$                                                                                     |                                   |

<sup>&</sup>lt;sup>1)</sup> square root (engl.) Quadratwurzel

f)  $\sqrt{x}$  + √ *x* − 3 Setzt sich ein Term aus mehreren Wurzeln zusammen, so muss jede Wurzel und damit jeder Radikand einzeln bewertet werden; der Definitionsbereich des gesamten Ausdrucks ergibt sich als Schnittmenge der einzelnen Definitionsbereiche. In diesem Beispiel erfordert die erste Wurzel, dass  $x \geq 0$  ist, die zweite Wurzel erlaubt dagegen nur  $x \geq 3$ . So wäre etwa  $x = 2$  für die erste, nicht aber für die zweite Wurzel erlaubt.  $\mathbf{D} = \left[ 0; +\infty \right) \cap \left[ 3; +\infty \right)$ 

$$
\mathbf{D} = [3; +\infty)
$$

#### **A. [2.125](#page-48-3)** auf Seite [253](#page-48-3)

Entscheidend für die Definitionsmenge ist der Ausgangsterm. Schließt er von vornherein bestimmte Werte aus, so sind diese Werte für alle Folgeterme ausgeschlossen. Treten durch nachfolgende Umformungen weitere Einschränkungen auf, so sind diese durch entsprechende Maßnahmen kenntlich zu machen, etwa durch Betragsstriche oder durch Ausschluss einzelner Werte.

☞ Auch wenn der Definitionsbereich nicht ausdrücklich gefordert oder angegeben ist, sollte man sich immer Klarheit über die zulässigen Zahlenwerte verschaffen!

#### Beispiel:

- 2.155 Man vereinfache die Wurzelterme unter Berücksichtigung ihrer Definitionsbereiche.
	- a)  $(\sqrt{x})^2 = ?$ Die Wurzel ist hier nur für  $x \geq 0$  definiert. Das Wurzelziehen und das Quadrieren heben sich gegenseitig auf:  $(\sqrt{x})^2 = x$  mit  $x \ge 0$
	- b)  $\sqrt{x^2} = ?$ Die Wurzel ist für alle −∞ < *x* < +∞ definiert, da der Radikand *x* <sup>2</sup> niemals negativ werden kann. Wurzelziehen und Quadrieren heben sich hier in der Form auf, dass √  $x^2 = |x|$  ergibt.

Mit −∞ < *x* < +∞ kann die Variable *x* sowohl einen positiven, wie auch einen negativen Wert annehmen. Das Wurzelziehen liefert – in Übereinstimmung mit unserer Definition – aber nur einen positiven Wert, nämlich |*x*|.

Greifen wir den Ereignissen schon ein wenig voraus und überlegen, welche Werte für Greiten wir den Ereignissen schon ein wenig<br>*x* die folgende Gleichung erfüllen:  $\sqrt{x^2} = 5$ 

$$
\sqrt{x^2} = 5
$$
  $\Rightarrow |x| = 5$   $\Leftrightarrow$   $(x = -5) \lor (x = +5)$ 

Die Probe zeigt, dass beide Werte richtig sind:  $\sqrt{(-5)^2} = 5$  ✓  $\sqrt{(+5)^2} = 5$  ✓ √

c)  $\sqrt{x}$ .  $x^2 = ?$ 

> Die erste Wurzel ist nur für *x* ≥ 0, die zweite Wurzel für alle −∞ < *x* < +∞ definiert. Der gesamte Ausdruck erfordert somit die Beschränkung auf *x* ≥ 0. Die Betragsstriche entfallen auf Grund dieser Einschränkung:

$$
\sqrt{x} \cdot \sqrt{x^2} = \sqrt{x} \cdot x = x \cdot \sqrt{x}
$$

d)  $\sqrt{x^2} \cdot \sqrt{y^2} \cdot \sqrt{x} \cdot \sqrt{y^2}$ Die Variablen sind für unterschiedliche Bereiche definiert:  $x \geq 0$ ,  $-\infty < y < +\infty$ ,  $z \geq 0$ √

$$
\sqrt{x^2} \cdot \sqrt{y^2} \cdot \sqrt{x} \cdot \sqrt{z} = x \cdot |y| \cdot \sqrt{x} \cdot \sqrt{z}
$$

Als Verallgemeinerung dieser Beispiele kann man für gerade Wurzelexponenten formulieren:

$$
\begin{aligned}\n\text{Is } n \in \mathbb{N}^*, \text{ so } \text{gilt} \\
\frac{2n}{\sqrt[3]{b}} \frac{2n}{b} &= \frac{2n}{\sqrt[3]{b^{2n}}} = b \text{ für } b \ge 0 \\
\frac{2n}{\sqrt[3]{b^{2n}}} &= |b| \qquad \text{für } -\infty < b < \infty\n\end{aligned} \tag{2.56}
$$

Man darf also nicht ohne Weiteres gleiche Wurzel- oder Potenzexponenten gegeneinander "kürzen". Es muss stets darauf geachtet werden, in welchem Bereich die Basis *b* gültig ist.

Dies hat zur Folge, dass von gleichen Quadraten nicht auf gleiche Basen, sondern nur auf gleiche Beträge der Basen geschlossen werden kann:

$$
a^2 = b^2 \Leftrightarrow |a| = |b|.
$$

Es gilt auch  $a = b \Rightarrow a^2 = b^2$ , aber nicht unbedingt umgekehrt!

Da der Pfeil nur in eine Richtung zeigt, merken wir uns:

**Quadrieren ist** *keine* Aquivalenzoperation!

Wir werden diesen wichtigen Aspekt in Abschnitt [2.5.4.3](#page-38-0) noch einmal vertiefen und an Beispielen erläutern.

 $\triangle$  A. [2.126](#page-48-4)[–2.127](#page-48-5) auf Seite [253](#page-48-4)

#### <span id="page-30-0"></span>**2.5.1.3 Die Berechnung von Wurzelwerten**

Algorithmen<sup>1)</sup>, mit deren Hilfe die Berechnung von Wurzelwerten auf die vier Grundrechenarten +,−, × und ÷ zurückgeführt werden, gibt es, solange man die Wurzelrechnung kennt. Allerdings werden sie heute kaum noch verwendet, da es mit Computern und Taschenrechnern Hilfsmittel gibt, die die gesuchten Zahlenwerte außerordentlich schnell und mit großer Genauigkeit ermitteln können. Wir demonstrieren hier ein Verfahren, das in ähnlicher Weise auch bei der Lösung vieler komplizierter mathematischer Probleme beschritten wird, die sich nicht ausschließlich auf die Grundrechenarten zurückführen lassen.

#### Beispiel:

2.156  $\sqrt[3]{10}$  soll ohne die Wurzel-Tasten eines Taschenrechners berechnet werden.

> Es wird ein Einschachtelungsprinzip, die Intervallschachtelung, vorgestellt, mit de-Es wird ein Einschachtelungsprinzip, die **Intervalischachtelung**, vorgestellt, mit de-<br>ren Hilfe der Zahlenwert von ∛10 von Schritt zu Schritt immer genauer angenähert wird. Das Intervall, also der Zahlenbereich, in dem das Ergebnis liegt, wird von links und rechts schrittweise eingeengt. Der Grundgedanke ist dabei folgender:

<sup>&</sup>lt;sup>1)</sup> al (arab.) arab.Artikel, arithmos (griech.) Zahl. Hier: Oberbegriff für spezielle Rechenverfahren.

Da die dritte Wurzel aus 10 bestimmt werden soll, werden zunächst die beiden benachbarten natürlichen Zahlen gesucht, zwischen deren dritten Potenzen die 10 liegt. Das sind 2 und 3, denn

$$
2^3 = 8 < 10 < 3^3 = 27
$$

Hieraus lässt sich vermuten, dass  $\sqrt[3]{10}$  näher an der 2 liegen wird als an der 3.

Also berechnet man mit der 2,1 beginnend in Zehntelschritten die folgenden Zahlen, bis man wiederum an die Stelle gelangt, an der die dritten Potenzen den Wert 10 überschreiten:

 $2.1^3 = 9.261$   $2.2^3 = 10.648$ 

Schon beim zweiten Schritt erkennt man, dass  $2,1 < \sqrt[3]{10} < 2,2$  sein muss. Da der Radikand 10 fast in der Mitte zwischen 9,261 und 10,648 liegt, lässt sich vermuten, dass auch der gesuchte Wurzelwert etwa in der Mitte von 2,1 und 2,2 liegen wird.

Beim folgenden Schritt unserer Annäherung an den gesuchten Wert wird man daher von 2,14 ausgehend in Hundertstelschritten weitergehen, bis man wiederum die Grenze 10 überschreitet:

 $2.14<sup>3</sup> = 9.800344$   $2.15<sup>3</sup> = 9.938375$   $2.16<sup>3</sup> = 10.077696$ 

Das Grundprinzip des Verfahrens ist also: Überschreitet der Potenzwert den Wert des Radikanden, so verkleinert man die Schrittweite für die Suche nach dem exakten Wert auf ein Zehntel der bisherigen Schrittweite und verfährt damit nach demselben Schema, das vorher angewendet worden ist:

 $2 \times \sqrt[3]{}$  $\overline{10}$  < 3 , da  $2^3$  = 8 < 10 < 27 = 3<sup>3</sup> 2,1 <  $< \sqrt[3]{10} < 2,2$  $\overline{10}$  < 2,2 , da 2,1<sup>3</sup> = 9,261 < 10 < 10,648 = 2,2<sup>3</sup>  $2,15 < 0$ <br> $2,15 < 0$ , da  $2,15^3 \approx 9,9384 < 10 < 10,0777 \approx 2,16^3$  $2,15 \le \sqrt[3]{10} \le 2,16$ , da  $2,15 \approx 9,9384 \le 10 \le 10,0777 \approx 2,160$ <br> $2,154 \le \sqrt[3]{10} \le 2,155$ , da  $2,154^3 \approx 9,9939 \le 10 \le 10,0079 \approx 2,155^3$  $2,154 \le \sqrt[3]{10} \le 2,155$ , da  $2,154 \approx 9,9995 \le 10 \le 10,0009 \approx 2,155$ <br> $2,1544 \le \sqrt[3]{10} \le 2,1545$ , da  $2,1544^3 \approx 9,9995 \le 10 \le 10,0009 \approx 2,1545^3$ 

Soll  $\sqrt[3]{10}$  auf 5 Stellen nach dem Komma ermittelt werden, so findet man auf diese Weise

 $\sqrt[3]{10} \approx 2,15443$ 

Um sich mit dem Verfahren vertraut zu machen, sollte man es selbstständig und auch für andere Werte ausprobieren.

Das Beispiel macht deutlich, wie viel Mühe und Ausdauer nötig waren, um derartige Zahlenwerte zu berechnen, als noch keinerlei elektronische Rechenhilfsmittel zur Verfügung standen.

 $\triangle$  A. [2.128](#page-48-6) auf Seite [253](#page-48-6)

#### <span id="page-31-0"></span>**2.5.2 Die reellen Zahlen**

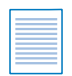

Abschnitt [2.2.2:](#page--1-50) Zahlenmengen

Der Pythagoreer 1) HIPPASOS VON METAPONT hat im fünften vorchristlichen Jahrhundert die Behauptung aufgestellt, dass es Strecken geben muss, deren Länge man nicht als

<sup>&</sup>lt;sup>1)</sup> Anhänger der Lehre des griechischen Mathematikers und Philosophen PYTHAGORAS.

Quotient zweier ganzer Zahlen ausdrücken kann. Solche Strecken bezeichnet man als inkommensurable 1) Strecken. Das führt auf Zahlen, die unendlich viele Nachkommastellen besitzen, die sich *nicht periodisch* wiederholen. Daher reichen die rationalen Zahlen *a*/*b* nicht mehr aus und man benötigt eine neue Klasse von Zahlen, die **irrationalen**<sup>2)</sup> Zahlen.

Irrationale Zahlen lassen sich nicht als Quotient zweier ganzer Zahlen darstellen. Sie können nur als unendliche, nicht periodische Dezimalzahlen geschrieben werden.

Ein Beispiel für eine irrationale Zahl ist  $\sqrt{2} = 1,4142...$  oder allgemeiner die Wurzel Ein Berspier für eine finationale Zahl ist  $\sqrt{2} - 1,4142...$  duer angemeiner die Wurzer<br>aus einer Primzahl  $\sqrt{prim}$ . Später werden wir noch die EULER'sche Zahl e = 2,7182..., siehe Abschnitt [2.6.2.2](#page--1-70) und die Kreiszahl  $\pi = 3,1415...$ , siehe Abschnitt [5.11.5](#page--1-185) kennen lernen.

Woher will man wissen, dass  $\sqrt{2}$  wirklich irrational ist? Die Ziffernfolge könnte sich ja ab der dreimillionsten Stelle doch noch periodisch wiederholen oder nach der viermilliardsten Stelle abbrechen.

Im zehnten Buch von EUKLIDs 3) Elementen findet man einen Beweis, der in zeitgemäßer Sprache hier erläutert werden soll. Man macht dabei eine Annahme, die man Schritt für Schritt zu einem Widerspruch führt. Daraus kann man schlussfolgern, dass die ursprüngliche Annahme falsch sein muss. Das ist das *Prinzip des Widerspruchbeweises*.

Wäre  $\sqrt{2}$  eine rationale Zahl, so müsste man sie als Quotient zweier ganzer Zahlen *a* und *b* darstellen können:

$$
\sqrt{2} = \frac{a}{b} \tag{(*)}
$$

Wir würden dabei *a* und *b* so wählen, dass der Bruch *a*/*b* nicht weiter zu kürzen ist. Somit müssen *a* und *b teilerfremd* und verschieden von 1 sein. Dann gilt √

$$
a = \sqrt{2} \cdot b
$$
, woraus durch Quadrieren  

$$
a^2 = 2 \cdot b^2
$$
 folgt. (\*\*)

Das bedeutet aber, dass *a* 2 als Vielfaches von 2 eine *gerade Zahl*sein muss. Da aber das Quadrat einer geraden Zahl stets gerade, das Quadrat einer ungeraden Zahl aber stets ungerade ist, siehe Beispiel [2.94,](#page--1-47) folgt, dass der Zähler *a* des Bruches (\*) eine *gerade Zahl* sein muss. Die Zahl *a* muss sich demnach in der Form

$$
a=2\cdot k
$$

schreiben lassen. Setzt man dies in (\*\*) ein, so erhält man

 $(2 \cdot k)^2 = 2 \cdot b^2$  oder  $4k^2 = 2 \cdot b^2$ oder *b*  $2^2 = 2k^2$ .

Aus der letzten Gleichung geht, analog zu den Schlussfolgerungen für Gleichung (\*\*), hervor, dass *b* <sup>2</sup> und damit auch *b gerade Zahlen* sein müssen.

<sup>&</sup>lt;sup>1)</sup> commensurabilis (lat.) gleich zu bemessen; in ... als Verneinungsform

<sup>&</sup>lt;sup>2)</sup> ir. . . Form der lat. Verneinung. Irrationale Zahlen sind somit nicht rationale, d. h. "unvernünftige" Zahlen.

<sup>3)</sup> griech. Mathematiker, 4. / 3. Jhdt. v. Chr.

Fassen wir zusammen:

- **I.** Der Zähler *a* ist eine gerade Zahl.
- Der Nenner *b* ist ebenfalls eine gerade Zahl.
- $\blacktriangleright$  Zähler und Nenner enthalten somit beide den Faktor 2.
- **I** Deshalb können wir den Bruch  $\frac{a}{b}$ *b* durch 2 kürzen.

Dies bedeutet aber, dass wir die ursprüngliche Voraussetzung, dass *a* und *b* teilerfremd sein sollen, nicht aufrecht erhalten können.

Dies wiederum besagt, dass die Voraussetzung *falsch* sein muss. Daraus folgt: √

### 2 kann **keine rationale Zahl** sein!  $\Box$

Das, was hier für  $\sqrt{2}$  vorgeführt wurde, kann für alle Quadratwurzeln nachgewiesen werden, deren Radikand keine Quadratzahl ist.

Außer der Menge der rationalen Zahlen, die unendlich viele Elemente besitzt, gibt es demnach auch noch die Menge der irrationalen Zahlen mit unendlich vielen Elementen. Beim tieferen Eindringen in die Mathematik hat sich herausgestellt, dass es noch weitere Zahlenarten gibt, die sich nicht in diese beiden Kategorien einordnen lassen.

Die Vereinigung der Mengen der rationalen und der irrationalen Zahlen wird die Menge der reellen Zahlen genannt und mit dem Symbol R bezeichnet. Die reellen Zahlen füllen den Zahlenstrahl komplett aus.

Die rationalen und die irrationalen Zahlen unterscheiden sich in den folgenden Merkmalen:

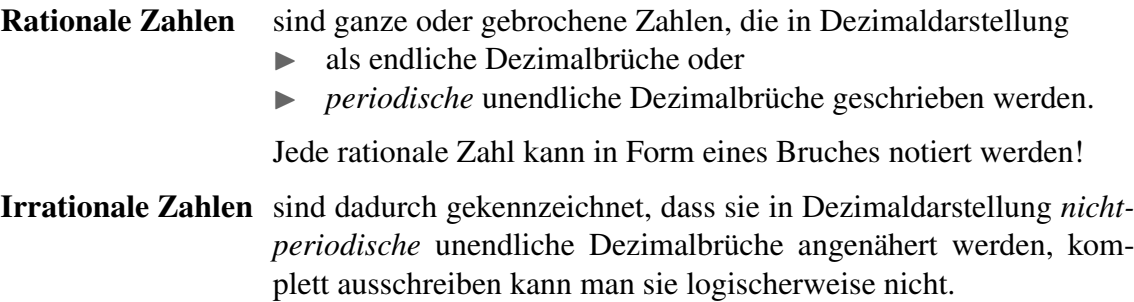

Mit den bereits eingeführten Bezeichnungen

- N: Menge der natürlichen Zahlen,
- Z: Menge der ganzen Zahlen,
- Q: Menge der rationalen Zahlen und
- R: Menge der reellen Zahlen

lässt sich folgende Relation zwischen diesen Mengen formulieren, siehe auch Bild [2.21:](#page-34-1)

$$
N \subset Z \subset Q \subset R \tag{2.57}
$$

Ein umfassenderer Zahlbereich als die reellen Zahlen wird in diesem Buch absichtlich nicht behandelt.

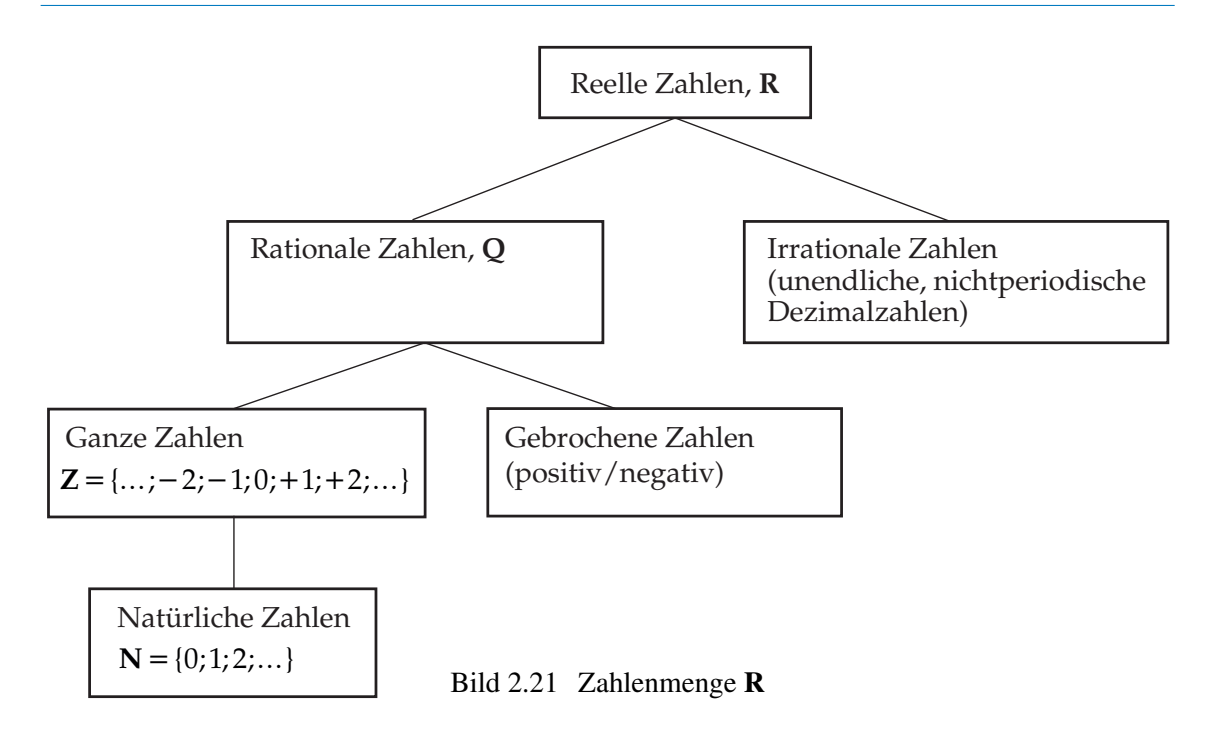

#### <span id="page-34-1"></span><span id="page-34-0"></span>**2.5.3 Zweite Erweiterung des Potenzbegriffs – Wurzeln als Potenzen mit gebrochenen Exponenten**

Im Abschnitt [2.4.3](#page--1-54) wurde der Potenzbegriff, der ursprünglich nur Sinn hatte, wenn der Exponent eine natürliche Zahl größer als eins war, dadurch erweitert, dass auch Potenzen mit negativen Exponenten sowie Potenzen mit den Exponenten null und eins definiert wurden. Es zeigte sich dann, dass die Potenzgesetze auch auf diesen erweiterten Potenzbegriff angewendet werden dürfen.

Es soll nun untersucht werden, ob es sinnvoll ist, auch mit Potenzen mit gebrochenen Exponenten zu rechnen. Solche Potenzen wären 3 1  $^2$ , 4 3 <sup>4</sup>, 36<sup>0,5</sup>, *a m*  $\frac{m}{n}$ ,  $5^{-\frac{2}{7}}$ 7 . . .

Wenn auch solche Potenzen einen Sinn haben sollen, dann müssen in erster Linie auch für sie die Potenzgesetze gelten. So müsste etwa

$$
\left(3^{\frac{1}{2}}\right)^2 = 3^{\frac{1}{2} \cdot 2} = 3^1 = 3
$$
 sein.

Nun gilt aber

$$
\sqrt{3}^2 = 3
$$
, so dass es nahe liegt,  
 $3^{\frac{1}{2}} = \sqrt{3}$  zu setzen.

In ähnlicher Weise führt der Vergleich von

$$
\left(27^{\frac{3}{4}}\right)^4 = 27^{\frac{3}{4} \cdot 4} = 27^3 \quad \text{und} \quad \left(\sqrt[4]{27^3}\right)^4 = 27^3
$$

auf die Beziehung

$$
27^{\frac{3}{4}} = \sqrt[4]{27^3}
$$

Verallgemeinert man diese Beispiele, so kommt man zu einer *zweiten Erweiterung des Potenzbegriffs*:

Alle Wurzeln lassen sich als *Potenzen mit gebrochenen Exponenten* schreiben.

Dabei stimmt der Zähler des Exponenten mit dem Exponenten des Radikanden und der Nenner des Exponenten mit dem Wurzelexponenten überein.

Umgekehrt lässt sich auch jede Potenz mit gebrochenem Exponenten als Wurzel schreiben:

$$
\boxed{b^{\frac{m}{n}} = \sqrt[n]{b^m} = \sqrt[n]{b}^m} \qquad b \ge 0 \tag{2.58}
$$

Es lässt sich zeigen, dass alle Potenzgesetze auch für diesen erweiterten Potenzbegriff gültig sind. Die Definition von Potenzen mit gebrochenen Exponenten ist somit sinnvoll.

#### Beispiele:

2.157 Verwandlung von Potenzen mit gebrochenen Exponenten in Wurzelausdrücke:

a) 
$$
5^{\frac{2}{3}} = \sqrt[3]{5^2} = \sqrt[3]{25}
$$
  
\nb)  $16^{\frac{1}{4}} = \sqrt[4]{16^1} = \sqrt[4]{16} = 2$   
\nc)  $243^{0.2} = 243^{\frac{1}{5}} = \sqrt[5]{243} = 3$   
\nd)  $q^{-\frac{1}{2}} = \frac{1}{\sqrt[1]{4}} = \frac{1}{\sqrt[1]{q}}$   
\ne)  $x^{-0.75} = \frac{1}{\sqrt[3]{4}} = \frac{1}{\sqrt[4]{x^3}}$   
\nf)  $u^{5.9} = u^5 \cdot u^{0.9} = u^5 \cdot \sqrt[10]{u^9}$ 

**4** A. [2.129](#page-48-7)[–2.130](#page-48-8) auf Seite [253](#page-48-7)

2.158 Verwandlung von Wurzeln in Potenzen mit gebrochenen Exponenten:

a) 
$$
\sqrt[5]{x^2} = x^{\frac{2}{5}}
$$
 b)  $\sqrt[5]{x^2} = \left(x^{\frac{1}{5}}\right)^2 = x^{\frac{2}{5}}$  c)  $\sqrt[3]{u^4} = u^{\frac{4}{3}}$   
d)  $\frac{1}{\sqrt[n]{z^m}} = z^{-\frac{m}{n}}$  e)  $\sqrt{a^2 + b^2} = (a^2 + b^2)^{\frac{1}{2}}$ 

**A.** [2.131](#page-48-9)[–2.133](#page-49-3) auf Seite [253](#page-48-9)

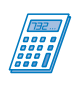

Sämtliche Wurzelausdrücke können auch als Potenz mit gebrochenem Exponenten eingegeben werden:

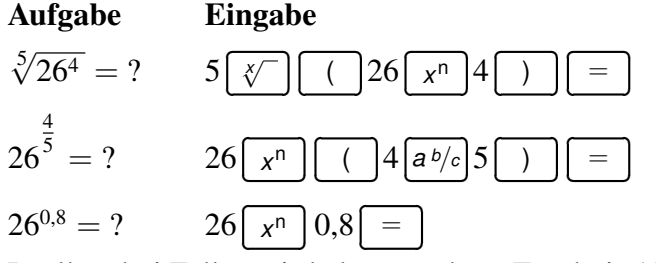

In allen drei Fällen wird als gerundetes Ergebnis 13,551 229 angezeigt.

Mit dem Taschenrechner ist es sehr einfach geworden, auch "exotische" Ausdrücke wie 2  $\sqrt[3]{3}$ zu berechnen. Wer diese Wurzel selbstständig berechnet, kommt zu dem Ergebnis

$$
\sqrt{\pi}\sqrt{2} \stackrel{\sqrt[3]{3}}{\approx} \approx 1,172\,462.
$$

Dieses Beispiel legt nahe, dass der Wurzelbegriff und die damit verbundenen Gesetze auch auf reelle Wurzelexponenten  $n \in \mathbb{R}$  erweitert werden kann. Wir sollten aber bedenken, dass für irrationale Zahlen numerisch stets nur mit Näherungen endlich vieler Stellen gerechnet werden kann – also mit rationalen Näherungswerten.

**A. [2.134](#page-49-4) auf Seite [254](#page-49-4)** 

#### <span id="page-36-0"></span>**2.5.4 Wurzelgesetze**

Für die Wurzelrechnung sind *keine neuen Rechengesetze erforderlich*, weil sich jede Wurzel als Potenz mit einem gebrochenen Exponenten schreiben lässt und damit die Potenzgesetze auch für Wurzeln gelten.

☞ Da sich jedoch viele Aufgaben der Wurzelrechnung mit dem Wurzelzeichen bequemer darstellen lassen als mithilfe der Potenzschreibweise, werden die einzelnen Rechengesetze im Folgenden auch in der Wurzelschreibweise angegeben. Man vergewissere sich jedoch, dass bei keinem der folgenden Gesetze etwas Neues gegenüber dem entsprechenden Potenzgesetz auftritt. Es reicht also aus, die Potenzgesetze zu kennen und sie auf die Wurzelrechnung zu übertragen.

#### <span id="page-36-1"></span>**2.5.4.1 Addition und Subtraktion von Wurzeln**

Wie für Potenzen in Abschnitt [2.4.2.1](#page--1-6) beschrieben, gilt auch für Wurzeln:

Wurzeln lassen sich nur dann addieren und subtrahieren, wenn sie sowohl in ihren Radikanden als auch in ihren Wurzelexponenten übereinstimmen.

Allgemeine Terme wie  $\sqrt[n]{a} \pm \sqrt[n]{b}$  oder  $\sqrt{a^2 \pm b^2 \ldots}$  lassen sich demnach nicht weiter vereinfachen, es sei denn, dass für die Variablen *a* und *b* bestimmte Zahlenwerte gegeben sind. So sind

$$
\sqrt{a} \pm \sqrt{b} \neq \sqrt{a \pm b}
$$
 und  $\sqrt{a^2 \pm b^2} \neq a \pm b$ .

#### Beispiel:

 $\sqrt{N}$ 

**2.159** a) 
$$
5 \cdot \sqrt[6]{d} + 8 \cdot \sqrt[6]{d} - 11 \cdot \sqrt[6]{d} = 2 \cdot \sqrt[6]{d}
$$

b) 
$$
4 \cdot \sqrt[4]{x} + 2 \cdot \sqrt[3]{x} - 3 \cdot \sqrt[4]{x} - \sqrt[3]{x} = \sqrt[4]{x} + \sqrt[3]{x}
$$

c) 
$$
T_1(x): \sqrt{x \cdot x^3} = \sqrt{x^4} = x^2
$$
  $x \in \mathbb{R}$   
 $T_2(x): \sqrt{x} \cdot \sqrt{x^3} = \sqrt{x^4} = x^2$   $x \in \mathbb{R}^{\ge 0}$ 

Die beiden Terme  $T_1(x)$  und  $T_2(x)$  lassen sich mithilfe von Potenz- und Wurzelumformungen *scheinbar* auf das gleiche Ergebnis  $x^2$  bringen. Während man aber in  $T_1(x)$  für *x* alle reelle Zahlen einsetzen darf, sind bei  $T_2(x)$  nur die nicht negativen Werte erlaubt.

*x* = −4 liefert im ersten Term das Ergebnis 16, aber beim zweiten Term ist dieser Wert für *x* überhaupt nicht zugelassen.

Dieses Beispiel soll noch einmal verdeutlichen, dass alle Potenz- und Wurzelumformungen nur im Rahmen des individuell zu bestimmenden Definitionsbereiches anzuwenden sind! Das ist eigentlich selbstverständlich, wird aber allzu oft übersehen.

d) 
$$
a \cdot \sqrt[6]{q} - b \cdot \sqrt[6]{q} + c \cdot \sqrt[6]{q} - \sqrt[6]{q} = (a - b + c - 1) \cdot \sqrt[6]{q}
$$

e) 
$$
\sqrt[3]{3^3 + 4^3 + 5^3} = \sqrt[3]{27 + 64 + 125} = \sqrt[3]{216} = 6
$$

f) 
$$
\sqrt{81} - \sqrt[4]{81} = 9 - 3 = 6
$$

**E**<sub>0</sub> A. [2.135](#page-49-5) auf Seite [254](#page-49-5)

#### <span id="page-37-0"></span>**2.5.4.2 Multiplikation von Wurzeln mit gleichen Wurzelexponenten**

Nach den Potenzgesetzen gilt für *a*,*b* ≥ 0

$$
a^{\frac{1}{n}} \cdot b^{\frac{1}{n}} = (a \cdot b)^{\frac{1}{n}}
$$

Ersetzt man die gebrochenen Exponenten durch Wurzelzeichen, so erkennt man:

Wurzeln mit gleichen Wurzelexponenten lassen sich multiplizieren, indem man das Produkt der Radikanden berechnet und dieses mit dem gemeinsamen Wurzelexponenten radiziert:

$$
\sqrt[n]{a} \cdot \sqrt[n]{b} = \sqrt[n]{a \cdot b} \qquad a, b \ge 0 \tag{2.59}
$$

Es gilt auch die Umkehrung dieses Satzes:

Die Wurzel aus einem Produkt kann dadurch gebildet werden, dass man die Faktoren einzeln radiziert und danach das Produkt der Wurzeln ermittelt:

$$
\overline{\sqrt[n]{a \cdot b}} = \sqrt[n]{a} \cdot \sqrt[n]{b} \qquad a, b \ge 0 \tag{2.60}
$$

 $\sqrt{3} - 9$ 

<mark>Beispiel:</mark><br>2.160 a) √

$$
2.160 a]
$$

a) 
$$
\sqrt{6} \cdot \sqrt{8} \cdot \sqrt{3} = \sqrt{6 \cdot 8 \cdot 3} = \sqrt{144} = 12
$$
  
b)  $\sqrt[3]{6} \cdot \sqrt{3} + 9 \cdot \sqrt[3]{6} \cdot \sqrt{3} - 9 = \sqrt[3]{(6 \cdot \sqrt{3} + 9)(6 \cdot \sqrt{3})}$ 

$$
= \sqrt[3]{(6 \cdot \sqrt{3})^2 - 9^2} = \sqrt[3]{36 \cdot 3 - 81} = \sqrt[3]{27} = 3
$$

c) 
$$
\left(\sqrt{a} - \sqrt{b}\right)^2 = \sqrt{a^2 - 2} \cdot \sqrt{a} \cdot \sqrt{b} + \sqrt{b^2} = a - 2 \cdot \sqrt{ab} + b
$$

d) 
$$
(\sqrt{u} + \sqrt{v}) \cdot (\sqrt{u} - \sqrt{v}) = u - v
$$

e) Das geometrische Mittel der *n* Zahlen *a*1, *a*2, *a*3, . . . *a<sup>n</sup>* ist der Ausdruck

$$
m = \sqrt[n]{a_1 \cdot a_2 \cdot a_3 \cdot \ldots \cdot a_n}
$$

Somit ist das geometrische Mittel der Zahlen 6 und 24 die Zahl

$$
m_1 = \sqrt{6 \cdot 24} = \sqrt{144} = 12
$$

und das geometrische Mittel von 12, 45 und 50 ist

$$
m_2 = \sqrt[3]{12 \cdot 45 \cdot 50} = \sqrt[3]{(2^2 \cdot 3) \cdot (3^2 \cdot 5) \cdot (5^2 \cdot 2)} = \sqrt[3]{(2 \cdot 3 \cdot 5)^3} = 30
$$

**E** A. [2.136](#page-49-6) auf Seite [254](#page-49-6)

#### <span id="page-38-0"></span>**2.5.4.3 Teilradizieren**

Das Wurzelgesetz für die Multiplikation erlaubt häufig ein teilweises Wurzelziehen. Man versucht dazu, den Radikanden in zwei Gruppen von Faktoren zu zerlegen: solche, aus denen die Wurzel glatt gezogen werden kann und solche, bei denen dies nicht möglich ist.

#### Beispiel:

**2.161** a)  $72a^2b =$ √  $36a^2 \cdot 2b =$ √  $6^2a^2$  ·  $\sqrt{2b} = 6|a| \cdot \sqrt{2b}$ 

b) 
$$
\sqrt{131\,220} = ?
$$
  
\nBei größeren Zahlen ist eine Primfaktorzerlegung des Radikanden hilfreich, siehe  
\nAbschnitt 1.2.2.3:  
\n131 220 =  $2^2 \cdot 3^8 \cdot 5^1 = 2^2 \cdot (3^4)^2 \cdot 5^1 = (2 \cdot 3^4)^2 \cdot 5^1$   
\n $\sqrt{131\,220} = \sqrt{(2 \cdot 3^4)^2} \cdot \sqrt{5} = 2 \cdot 3^4 \cdot \sqrt{5} = 162 \cdot \sqrt{5}$   
\nc)  $\sqrt[3]{9\,720\,000} = \sqrt[3]{2^6 \cdot 3^5 \cdot 5^4} = \sqrt[3]{(2^2)^3 \cdot 3^3 \cdot 5^3} \cdot \sqrt[3]{3^2 \cdot 5} = 2^2 \cdot 3 \cdot 5 \cdot \sqrt[3]{45} = 60 \cdot \sqrt[3]{45}$   
\nd)  $3 \cdot \sqrt{125} - 2 \cdot \sqrt{20} - 3 \cdot \sqrt{180} + 6 \cdot \sqrt{45} = ?$   
\nHence, Quodastzelt, els Feltra, enbektor. Dektra, entektra,

Hier ist in jedem Radikanden eine Quadratzahl als Faktor enthalten. Daher lassen sich die Wurzeln wie folgt vereinfachen:

$$
= 3 \cdot \sqrt{25 \cdot 5} - 2 \cdot \sqrt{4 \cdot 5} - 3 \cdot \sqrt{36 \cdot 5} + 6 \cdot \sqrt{9 \cdot 5}
$$
  
= 3 \cdot 5 \cdot \sqrt{5} - 2 \cdot 2 \cdot \sqrt{5} - 3 \cdot 6 \cdot \sqrt{5} + 6 \cdot 3 \cdot \sqrt{5} = 11 \cdot \sqrt{5}

e) 
$$
\left(\sqrt[3]{a^2} - \sqrt[3]{b}\right)\left(\sqrt[3]{a} + \sqrt[3]{b^2}\right) = \sqrt[3]{a^3} + \sqrt[3]{a^2b^2} - \sqrt[3]{ab} - \sqrt[3]{b^3} = a + \sqrt[3]{(ab)^2} - \sqrt[3]{ab} - b
$$

f) 
$$
\sqrt[n]{a^{n-2}} \cdot \sqrt[n]{a^{n+3}} = \sqrt[n]{a^{n-2} \cdot a^{n+3}} = \sqrt[n]{a^{2n+1}} = \sqrt[n]{a^{2n} \cdot a} = a^2 \cdot \sqrt[n]{a}
$$

g) 
$$
\alpha
$$
  $\sqrt{a^2b^3} = \sqrt{a^2} \cdot \sqrt{b^2} \cdot \sqrt{b} = |a| \cdot b \cdot \sqrt{b}$ 

Die Betragsstriche bei *<sup>b</sup>* entfallen, da der Ausdruck <sup>√</sup> *b* eine Beschränkung im Definitionsbereich von *b* zur Folge hat:  $D_b = R^{\geq 0}$ 

$$
\beta) \sqrt{a^4b^3} = \sqrt{a^4} \cdot \sqrt{b^2} \cdot \sqrt{b} = a^2 \cdot b \cdot \sqrt{b}
$$

Die Beträge entfallen komplett, da zusätzlich zu den in  $\alpha$ ) genannten Kriterien  $a^2$  nie negativ werden kann und sich somit eine Fallunterscheidung erübrigt.

h) Wann sind Betragsstriche erforderlich und wann nicht?

$$
\alpha) \quad \sqrt{x^2} = |x| \qquad \beta) \quad \sqrt[4]{x^{42}} = |x| \qquad \gamma) \quad \sqrt[4]{x^2} = \sqrt{|x|}
$$
\n
$$
\delta) \quad \sqrt[6]{x^2} = \sqrt[3]{|x|} \qquad \epsilon) \quad \sqrt{x^4} = x^2 \qquad \zeta) \quad \sqrt[6]{x^{18}} = |x|^3
$$
\n
$$
\eta) \quad \sqrt[4]{x^{10}} = \sqrt{|x|^5} \qquad \vartheta) \quad \sqrt[6]{x^{10}} = \sqrt[3]{|x|^5} \qquad \zeta) \quad \sqrt[3]{x^4} = |x| \cdot \sqrt[3]{|x|}
$$
\n
$$
\kappa) \quad \sqrt[9]{x^3} = \sqrt[3]{x} \qquad \lambda) \quad \sqrt{x^3} = x \cdot \sqrt{x} \qquad \mu) \quad \sqrt{x^5} = x^2 \cdot \sqrt{x}
$$
\n
$$
\nu) \quad \sqrt[4]{x^5} = x \cdot \sqrt[4]{x} \qquad \xi) \quad \sqrt[3]{x^5} = x \cdot \sqrt[3]{x^2} \qquad \omega) \quad \sqrt[3]{x^7} = x^2 \cdot \sqrt[3]{x}
$$

Für *k* bis *o* gilt  $x \in \mathbb{R}^{\geq 0}$ , ansonsten  $x \in \mathbb{R}$ .

Modelle, die über einen speziellen mathematischen Ausgabe-Modus verfügen, liefern für quadratische Wurzeln auch teilradizierte Ergebnisse:

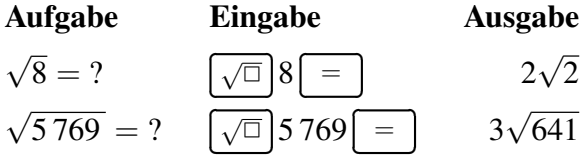

**4** A. [2.137](#page-49-7)[–2.140](#page-50-1) auf Seite [254](#page-49-7)

Möchte man das Teilradizieren wieder umkehren, also einen Faktor, der vor dem Wurzelzeichen steht, unter die Wurzel holen, so muss dieser Faktor in die Potenz des Wurzelexponenten gesetzt werden. Für nicht negative Faktoren gilt:

$$
a \geq 0: \qquad a \cdot \sqrt[n]{b} = \sqrt[n]{a^n} \cdot \sqrt[n]{b} = \sqrt[n]{a^n \cdot b}
$$

Beispiel:

 $2.162$  a)

 $\mathbf{b}$ 

$$
3 \cdot \sqrt{7} = \sqrt{3^2 \cdot 7} = \sqrt{63}
$$

$$
4 \cdot \sqrt[3]{18} = \sqrt[3]{4^3 \cdot 18} = \sqrt[3]{1152}
$$

c) Der Faktor  $x > 0$  soll mit unter das Wurzelzeichen gebracht werden:  $x \cdot$ <sup>1</sup>  $1-\frac{y^2}{2}$ *x* 2

$$
x \cdot \sqrt{1 - \frac{y^2}{x^2}} = \sqrt{x^2} \cdot \sqrt{1 - \frac{y^2}{x^2}} = \sqrt{x^2 \cdot \left(1 - \frac{y^2}{x^2}\right)} = \sqrt{x^2 - y^2}
$$

Bei negativen Vorfaktoren ist zu berücksichtigen, dass man nur den Betrag des Vorfaktors unter die Wurzel holen kann, denn der Radikand darf auch bei ungeraden Wurzelexponenten nicht negativ werden. Vor die Wurzel muss ein Minuszeichen gesetzt werden:

$$
a < 0
$$
, n ungerade:  $a \cdot \sqrt[n]{b} = -\sqrt[n]{|a|^n} \cdot \sqrt[n]{b} = -\sqrt[n]{|a|^n \cdot b} = -\sqrt[n]{-a^n \cdot b}$ 

Beispiel:

 $2.163$  a) √  $11 = -$ √  $5^2 \cdot 11 = -$ √ 275

b) 
$$
-2 \cdot \sqrt[3]{10} = -\sqrt[3]{2^3 \cdot 10} = -\sqrt[3]{80}
$$

c) Schreibe für beliebiges *k* unter eine Wurzel: 3*k* · √  $5x^2$  $k > 0: 3k \cdot$ √  $\overline{5x^2} = \sqrt{(3k)^2}$ . √  $5x^2 =$ √  $45 k^2 x^2$  $k < 0: 3k \cdot$ √  $\overline{5x^2} = -\sqrt{(3k)^2}$ . √  $5x^2 = -$ √  $45 k^2 x^2$  $k = 0$ : 0 (Trivialer<sup>1)</sup> Fall, wird hier nicht weiter betrachtet.) d) Schreibe für beliebiges *f* unter eine Wurzel:  $2f \cdot \sqrt[5]{7a^3b}$ 

$$
f > 0: 2f \cdot \sqrt[5]{7a^3b} = \sqrt[5]{(2f)^5} \cdot \sqrt[5]{7a^3b} = \sqrt[5]{224a^3b}f^5
$$
  

$$
f < 0: 2f \cdot \sqrt[5]{7a^3b} = -\sqrt[5]{(2|f|)^5} \cdot \sqrt[5]{7a^3b} = -\sqrt[5]{224a^3b}f^5 = -\sqrt[5]{-224a^3b}f^5
$$

e) Wenn der Radikand schon einen nicht negativen Wert für die Variable einfordert, entfällt die Fallunterscheidung:

$$
2y\sqrt[3]{4y} = \sqrt[3]{(2y)^3} \cdot \sqrt[3]{4y} = \sqrt[3]{32y^4} \qquad y \ge 0
$$

☞ Tipp: Man nutze diese Umkehrmöglichkeit zur Kontrolle der Ergebnisse, die man beim Teilradizieren erhalten hat!

**4** A. [2.141](#page-50-2) auf Seite [255](#page-50-2)

#### <span id="page-40-0"></span>**2.5.4.4 Division von Wurzeln mit gleichen Wurzelexponenten**

In ähnlicher Weise wie bei der Multiplikation von Wurzeln mit gleichen Wurzelexponenten lässt sich herleiten, dass gilt:

Wurzeln mit gleichen Wurzelexponenten können dividiert werden, indem man den Quotienten der Radikanden mit dem gemeinsamen Wurzelexponenten radiziert:

$$
\boxed{\frac{\sqrt[n]{a}}{\sqrt[n]{b}} = \sqrt[n]{\frac{a}{b}} \qquad a \ge 0, b > 0 \tag{2.61}
$$

Entsprechend gilt für die Umkehrung

Einen Bruch kann man radizieren, indem man Zähler und Nenner für sich radiziert und die entstehenden Wurzelwerte durcheinander dividiert:

$$
\sqrt[n]{\frac{a}{b}} = \frac{\sqrt[n]{a}}{\sqrt[n]{b}} \qquad a \ge 0, b > 0 \tag{2.62}
$$

Beispiele:

**2.164** a) 
$$
\sqrt{72} : \sqrt{8} =
$$

$$
b) \qquad \sqrt{x} : \sqrt{y} =
$$

√  $72:8 =$ √  $9 = 3$ √  $\frac{\sqrt{x}}{\sqrt{y}} = \sqrt{\frac{x}{y}}$ *y*

*x* darf alle nicht negativen Werte annehmen, für *y* muss aber die Null ausgeschlossen werden, da *y* im Nenner steht, also ( $x \ge 0$ ) ∧ ( $y > 0$ ).

<sup>&</sup>lt;sup>1)</sup> trivialis (lat.) gewöhnlich, eine Lieblingsvokabel der Mathematiker, speziell für Erkenntnisse, die sich direkt aus einer Definition ergeben und deshalb nicht weiter erörtert werden müssen. Die Verwendung als Adjektiv erfolgt meist im Sinne von "sehr einfach".

c) 
$$
\sqrt[3]{81a^5b^7}
$$
 :  $\sqrt[3]{3ab} = \sqrt[3]{(81a^5b^7)}$  :  $(3ab) = \sqrt[3]{27a^4b^6} = 3ab^2 \cdot \sqrt[3]{a}$   $a,b \in \mathbb{R}^{>0}$   
\nd)  $\sqrt{0,84} = \sqrt{\frac{84}{100}} = \frac{\sqrt{84}}{\sqrt{100}} = \frac{2 \cdot \sqrt{21}}{10} = \frac{1}{5}\sqrt{21}$   
\ne)  $\sqrt[3]{0,21} = \sqrt[3]{\frac{210}{1000}} = \frac{1}{10}\sqrt[3]{210}$   
\nf)  $(u \cdot \sqrt{u} + v \cdot \sqrt{v})$  :  $(\sqrt{u} + \sqrt{v}) = u - \sqrt{uv} + v$ 

$$
\frac{-(u \cdot \sqrt{u} + u \cdot \sqrt{v})}{-u \cdot \sqrt{v}} - u \cdot \sqrt{v}
$$
\n
$$
\frac{-(u \cdot \sqrt{u} + u \cdot \sqrt{v})}{-(-u \cdot \sqrt{v} - v \cdot \sqrt{u})}
$$
\n
$$
\frac{-(u \cdot \sqrt{v} - v \cdot \sqrt{u})}{+v \cdot \sqrt{u} + v \cdot \sqrt{v}} - (u \cdot \sqrt{u} + v \cdot \sqrt{v})}{0}
$$

Hier noch einmal ausführlich ein Schritt der Zwischenrechnung:

$$
\frac{-u\sqrt{v}}{\sqrt{u}} = \frac{-\sqrt{u^2v}}{\sqrt{u}} = -\sqrt{\frac{u^2v}{u}} = -\sqrt{uv}
$$

Die Schreibweise einer Zahl mithilfe des Wurzelzeichens charakterisiert stets den *exakten Wert* dieser Zahl. So liefert

$$
\sqrt{180}^2 = 180
$$

Für das praktische Rechnen verwendet man normalerweise *Näherungswerte* mit so vielen Stellen hinter dem Komma, die der geforderten Genauigkeit der mit so vielen Steffen ninter dem Komma, die der geforderten Ge<br>Berechnung entsprechen. So kann man etwa für √180 den Wert

$$
\sqrt{180} \approx 13{,}4164
$$

verwenden, muss sich dabei jedoch darüber im Klaren sein, dass das Quadrat von 13,416 4 nicht 180 ist, sondern 13,416 4<sup>2</sup> = 179,999 788 96. Bei den meisten Aufgaben reichen im Allgemeinen vier oder fünf Stellen nach dem Komma aus.

Ähnlich, wie man die rationale Zahl 2/3 nicht durch den Näherungswert 0,666 67 ersetzen sollte, ist auch bei den irrationalen Zahlen zu verfahren. 0,000 07 ersetzen sollte, ist auch bei den irrationalen Zahlen zu verfahren Man sollte möglichst lange mit den Symbolen  $2/3$  oder  $6\sqrt{5}$  für  $\sqrt{180}$ arbeiten und erst zum Schluss eine gerundete Näherungslösung angeben.

 $\bigtriangleup$ <sub>0</sub> A. [2.142](#page-50-3)[–2.143](#page-51-1) auf Seite [255](#page-50-3)

#### <span id="page-41-0"></span>**2.5.4.5 Rationalmachen des Nenners**

Benötigt man einen Näherungswert für den Bruch 1/ √ 2, dann muss man – wenn man Benotigt man einen Nanerungswert für den Bruch  $1/\sqrt{2}$ , dann muss man – wenn man nicht weiter über die Aufgabe nachdenkt – den Zähler durch die Irrationalzahl  $\sqrt{2}$ 1,41 421 . . . teilen. Je genauer das Ergebnis sein soll, umso mehr Stellen nach dem 1,41 421 . . . teilen. Je genauer das Ergebnis se<br>Komma müssen dann für  $\sqrt{2}$  verwendet werden.

Einfacher ist es jedoch, durch eine natürliche Zahl zu teilen. Man erweitert deshalb den Nenner so, dass man dort eine natürliche Zahl erhält:

$$
\frac{1}{\sqrt{2}} = \frac{1 \cdot \sqrt{2}}{\sqrt{2} \cdot \sqrt{2}} = \frac{\sqrt{2}}{2} \approx \frac{1,41421}{2} \approx 0,70711
$$

Da im Nenner nun eine rationale Zahl erscheint, wird diese Vorgehensweise Rationalmachen des Nenners genannt.

☞ Steht dabei im Nenner eine *n*-te Wurzel, so muss man versuchen so zu erweitern, dass im Nenner die *n*-te Potenz einer Zahl entsteht, denn im Allgemeinen lässt sich mit einer irrationalen Zahl im Zähler vorteilhafter umgehen als mit einer irrationalen Zahl im Nenner.

#### Beispiel:

2.165 a) 
$$
\frac{6}{\sqrt{3}} = \frac{6 \cdot \sqrt{3}}{\sqrt{3} \cdot \sqrt{3}} = \frac{6 \cdot \sqrt{3}}{3} = 2 \cdot \sqrt{3}
$$
  
\nb)  $\sqrt{\frac{64}{135}} = \frac{\sqrt{8^2}}{\sqrt{3^2 \cdot 15}} = \frac{8}{3 \cdot \sqrt{15}} = \frac{8 \cdot \sqrt{15}}{3 \cdot (\sqrt{15})^2} = \frac{8}{45} \sqrt{15}$   
\nc)  $\frac{2}{\sqrt[3]{9}} = \frac{2 \cdot \sqrt[3]{3}}{\sqrt[3]{9} \cdot \sqrt[3]{3}} = \frac{2 \cdot \sqrt[3]{3}}{\sqrt[3]{27}} = \frac{2}{3} \cdot \sqrt[3]{3}$   
\nd)  $\frac{a}{\sqrt{9}} = \frac{a \cdot \sqrt{a}}{\sqrt{9} \cdot \sqrt[3]{3}} = \frac{a \cdot \sqrt{a}}{\sqrt[3]{27}} = \sqrt{a}$   $a > 0$ 

d) 
$$
\frac{d}{\sqrt{a}} = \frac{d}{\sqrt{a} \cdot \sqrt{a}} = \frac{d}{a} \sqrt{a} = \sqrt{a}
$$
  $a > 0$   
\ne) 
$$
\frac{x}{\sqrt[7]{x^3}} = \frac{x \cdot \sqrt[7]{x^4}}{\sqrt[7]{x^3} \cdot \sqrt[7]{x^4}} = \frac{x \cdot \sqrt[7]{x^4}}{\sqrt[7]{x^7}} = \frac{x \cdot \sqrt[7]{x^4}}{x} = \sqrt[7]{x^4}
$$

f) 
$$
\sqrt[3]{\frac{a}{x^2}} = ?
$$
 Da sich für den Definitionsbereich von *x* aus der Wurzel nur  
die Einschränkung  $x \neq 0$  ergibt, ist beim Erweitern folgende

Fallunterscheidung notwendig:

$$
x < 0: \qquad \sqrt[3]{\frac{a}{x^2}} = \sqrt[3]{\frac{a \cdot |x|}{x^2 \cdot |x|}} = \frac{\sqrt[3]{a \cdot |x|}}{\sqrt[3]{|x|^3}} = \frac{\sqrt[3]{a \cdot |x|}}{|x|} = -\frac{\sqrt[3]{a \cdot |x|}}{x}
$$

$$
x > 0: \qquad \sqrt[3]{\frac{a}{x^2}} = \sqrt[3]{\frac{a \cdot x}{x^2 \cdot x}} = \frac{\sqrt[3]{a \cdot x}}{\sqrt[3]{x^3}} = \frac{\sqrt[3]{a \cdot x}}{x}
$$

g)  $\sqrt[3]{\frac{b^2}{2}}$ *x*

Bei diesem Beispiel entfällt die Fallunterscheidung, da von vornherein  $x > 0$  durch die Wurzel festgelegt wird.

 $> 0$ 

$$
\sqrt[3]{\frac{b^2}{x}} = \sqrt[3]{\frac{b^2 \cdot x^2}{x \cdot x^2}} = \frac{\sqrt[3]{b^2 x^2}}{\sqrt[3]{x^3}} = \frac{\sqrt[3]{b^2 x^2}}{x}
$$

Steht im Nenner eines Bruches eine Summe, in der Quadratwurzeln auftreten, dann kann man im Nenner die dritte binomische Formel

$$
(a+b)\cdot(a-b) = a^2 - b^2
$$

anwenden, um ihn rational zu machen: Erweitern mit dem *dazu passenden* Wurzelausdruck.

#### Beispiel:

2.166 a) 
$$
\frac{2 \cdot \sqrt{3}}{\sqrt{5} - \sqrt{3}} = \frac{2 \cdot \sqrt{3} \cdot (\sqrt{5} + \sqrt{3})}{(\sqrt{5} - \sqrt{3})(\sqrt{5} + \sqrt{3})} = \frac{2 \cdot \sqrt{3} \cdot (\sqrt{5} + \sqrt{3})}{5 - 3} = 3 + \sqrt{15}
$$

Im Nenner steht der irrationale Ausdruck  $\sqrt{5}$  – √ Im Nenner steht der irrationale Ausdruck  $\sqrt{5} - \sqrt{3}$ , weshalb wir den Bruch mit  $5 + \sqrt{3}$  erweitern, so dass im Nenner die dritte binomische Formel angewendet werden kann:  $5<sub>-</sub>$ √  $\left( \sqrt{5}+\right)$ √  $\overline{3}$ ) = √  $\overline{5}^2$  – √  $\overline{3}^2 = 5 - 3 = 2$ 

b) 
$$
\frac{15}{2+\sqrt{6}} = \frac{15 \cdot (2-\sqrt{6})}{(2+\sqrt{6})(2-\sqrt{6})} = \frac{15 \cdot (2-\sqrt{6})}{4-6} = \frac{15}{2} \cdot (\sqrt{6}-2)
$$

c) 
$$
\frac{a}{a + \sqrt{b}} = \frac{a \cdot (a - \sqrt{b})}{(a + \sqrt{b}) \cdot (a - \sqrt{b})} = \frac{a \cdot (a - \sqrt{b})}{a^2 - b}
$$

d) 
$$
\frac{\sqrt{3}}{2\cdot\sqrt{5}-\sqrt{3}} = \frac{\sqrt{3}\cdot(2\cdot\sqrt{5}+\sqrt{3})}{(2\cdot\sqrt{5}-\sqrt{3})\cdot(2\cdot\sqrt{5}+\sqrt{3})} = \frac{2\cdot\sqrt{15}+3}{20-3} = \frac{3+2\cdot\sqrt{15}}{17}
$$

e) 
$$
\frac{\sqrt{6}-\sqrt{2}}{\sqrt{2}+\sqrt{6}-\sqrt{10}} = \frac{(\sqrt{6}-\sqrt{2})\cdot(\sqrt{2}+\sqrt{6}+\sqrt{10})}{[(\sqrt{2}+\sqrt{6})-\sqrt{10}]\cdot[(\sqrt{2}+\sqrt{6})+\sqrt{10}]} \\
= \frac{\sqrt{12}+\sqrt{36}+\sqrt{60}-\sqrt{4}-\sqrt{12}-\sqrt{20}}{(2+2\cdot\sqrt{12}+6)-10} = \frac{6+2\cdot\sqrt{15}-2-2\cdot\sqrt{5}}{4\cdot\sqrt{3}-2} \\
= \frac{2\cdot(2+\sqrt{15}-\sqrt{5})}{2\cdot(2\cdot\sqrt{3}-1)} = \frac{(2+\sqrt{15}-\sqrt{5})\cdot(2\cdot\sqrt{3}+1)}{(2\cdot\sqrt{3}-1)\cdot(2\cdot\sqrt{3}+1)} \\
= \frac{4\cdot\sqrt{3}+2+2\cdot\sqrt{45}+\sqrt{15}-2\cdot\sqrt{15}-\sqrt{5}}{4\cdot3-1} \\
= \frac{4\cdot\sqrt{3}+2+6\cdot\sqrt{5}+\sqrt{15}-2\cdot\sqrt{15}-\sqrt{5}}{11} = \frac{2+4\cdot\sqrt{3}+5\cdot\sqrt{5}-\sqrt{15}}{11}
$$

- ☞ Tipp: Die Rechnung wird einfacher, wenn man direkt zu Beginn im Zähler und  $I$ ipp: Die Kechnung wird einracher, wenn<br>im Nenner  $\sqrt{2}$  ausklammert und wegkürzt.
- f) In manchen Fällen kann man das dritte Binom auch in die andere Richtung anwenden, so dass man nicht mit einem Wurzelterm erweitert, sondern durch ihn kürzt:

$$
\frac{a-1}{2(\sqrt{a}+1)} = \frac{(\sqrt{a}+1)\cdot(\sqrt{a}-1)}{2(\sqrt{a}+1)} = \frac{\sqrt{a}-1}{2}
$$

 $\mathbb{Z}_{1}$  A. [2.144](#page-51-2)[–2.148](#page-52-1) auf Seite [256](#page-51-2)

#### <span id="page-44-0"></span>**2.5.4.6 Radizieren von Potenzen und Wurzeln**

Beim Potenzieren einer Potenz dürfen die beiden Exponenten miteinander multipliziert werden. Dies trifft auch für gebrochene Exponenten zu, so dass für  $a \geq 0$  gilt

$$
(a^m)^{\frac{1}{n}} = \left(a^{\frac{1}{n}}\right)^m
$$

Schreibt man diese Formel mithilfe des Wurzelzeichens, so ergibt sich

$$
\boxed{\sqrt[n]{a^m} = \sqrt[n]{a}^m} \qquad a \ge 0 \tag{2.63}
$$

Es ist gleichgültig, ob man eine nicht-negative Zahl zuerst potenziert und dann radiziert oder ob man in der umgekehrten Reihenfolge vorgeht.

Ob man erst potenzieren und dann radizieren oder es umgekehrt machen soll, hängt ganz von der Aufgabenstellung ab.

#### Beispiel:

**2.167** a) 
$$
\sqrt[5]{}
$$

a) 
$$
\sqrt[5]{243^3} = \sqrt[5]{243}^3 = 3^3 = 27
$$
  
b)  $\sqrt{9x^2 - 12xy + 4y^2}^5 = \sqrt{(3x - 2y)^2}^5 = |3x - 2y|^5$ 

*Anmerkung:* Der Radikand (3*x* − 2*y*) <sup>2</sup> der zweiten Wurzel ist als Quadrat auf alle Fälle positiv, so dass die Wurzel ohne Bedenken gezogen werden darf. Da jedoch der Ausdruck 3*x* − 2*y* sowohl positiv als auch negativ sein kann, ist der Wurzelwert der Quadratwurzel in Absolutstriche zu setzen, siehe Abschnitt [2.5.1.2.](#page-28-0)

$$
c) \qquad \sqrt[3]{5}^2 = ?
$$

 $\sqrt[3]{5}^2$  ist das Quadrat einer vielstelligen Dezimalzahl und lässt sich damit nur sehr unbequem ermitteln. Vertauscht man hier die Reihenfolge von Radizieren und Potenzieren miteinander, so wird die Berechnung wesentlich einfacher.

$$
\sqrt[3]{5}^2 = \sqrt[3]{5^2} = \sqrt[3]{25} \approx 2,9240.
$$

**4** A. [2.149](#page-52-2) auf Seite [257](#page-52-2)

Für *a* ≥ 0 folgt schließlich aus der Potenzgleichung

$$
a^{\frac{m}{n}} = a^{\frac{k \cdot m}{k \cdot n}}
$$

die Beziehung

$$
\boxed{\sqrt[n]{a^m} = \sqrt[kn]{a^{k \cdot m}} \qquad a \ge 0 \tag{2.64}
$$

Wurzel- und Potenzexponent dürfen mit der gleichen Zahl multipliziert und durch die gleiche Zahl dividiert werden.

Man nennt diesen Vorgang in Analogie zur Bruchrechnung *Erweitern und Kürzen von Wurzel- und Radikandenexponenten*.

#### Beispiel:

 $2.168$  a)

a) 
$$
\sqrt[4]{25} = \sqrt[4]{5^2} = \sqrt[2]{5^1} = \sqrt{5}
$$
  
\nb)  $\sqrt[9]{\frac{8a^6b^{12}}{27c^3d^{15}}} = \sqrt[9]{\left(\frac{2a^2b^4}{3cd^5}\right)^3} = \sqrt[3]{\frac{2a^2b^4}{3cd^5}} = \frac{|b|}{d} \cdot \sqrt[3]{\frac{2a^2|b|}{3cd^2}} \qquad a, b \in \mathbb{R}$   
\nc,  $d \in \mathbb{R}^{>0}$ 

c)  $\sqrt[4]{u^3}$  soll als 12. Wurzel geschrieben werden.

√

$$
\sqrt[4]{u^3} = \sqrt[4.3]{u^{3.3}} = \sqrt[12]{u^9}
$$

 $\&$ <sub>D</sub> A. [2.150](#page-52-3)[–2.153](#page-52-4) auf Seite [257](#page-52-3)

Nach den Potenzgesetzen muss

$$
\left(a^{\frac{1}{n}}\right)^{\frac{1}{m}} = \left(a^{\frac{1}{m}}\right)^{\frac{1}{n}} = a^{\frac{1}{m\cdot n}}
$$

sein. Schreibt man dies mithilfe von Wurzeln, so ergibt sich eine *Doppelwurzel*:

$$
\boxed{\sqrt[m]{\sqrt[n]{a}} = \sqrt[n]{\sqrt[m]{a}} = \sqrt[m \cdot n]{a}} \qquad a \ge 0 \tag{2.65}
$$

Beim Radizieren einer Wurzel darf die Reihenfolge, in der radiziert werden soll, vertauscht werden.

Jede mehrfache Wurzel kann auch stets als eine einfache Wurzel geschrieben werden mit einem Wurzelexponenten, der gleich dem Produkt der gegebenen Wurzelexponenten ist.

Umgekehrt lässt sich jede Wurzel mit einem Wurzelexponenten der keine Primzahl ist in mehrere ineinander geschachtelte Wurzeln umformen.

#### Beispiel:

<span id="page-45-1"></span>

**2.169** a) 
$$
\sqrt[3]{\sqrt{27}} = \sqrt{\sqrt[3]{27}} =
$$
  
b)  $\sqrt[6]{9} = \sqrt[3]{\sqrt{9}} = \sqrt[3]{3}$ 

c) 
$$
\sqrt[4]{\sqrt[7]{u^3}} = \sqrt[28]{u^3}
$$
  
d)  $\sqrt[3]{3\sqrt{3\sqrt[3]{3}} = \sqrt[3]{3\sqrt[3]{3^3 \cdot 3}} = \sqrt[3]{3 \cdot \sqrt[6]{3^4}} = \sqrt[3]{3 \cdot \sqrt[3]{3^2}} = \sqrt[3]{\sqrt[3]{3^3 \cdot 3^2}} = \sqrt[9]{3^5}$ 

√ 3

**E** A. [2.154](#page-53-1) auf Seite [258](#page-53-1)

#### <span id="page-45-0"></span>**2.5.4.7 Wurzeln mit verschiedenen Wurzelexponenten**

Wenn in einem Term unterschiedliche Wurzelexponenten auftreten, ist es meistens vorteilhaft, die Wurzeln als Potenzen mit gebrochenen Exponenten zu schreiben und dann die Potenzgesetze anzuwenden.

#### Beispiel:

**2.170** a) 
$$
\sqrt[n]{a^x} \cdot \sqrt[m]{a^y} = a^{\frac{x}{n}} \cdot a^{\frac{y}{m}} = a^{\frac{x}{n} + \frac{y}{m}} = a^{\frac{mx+ny}{mn}} = \sqrt[m,n]{a^{mx+ny}}
$$

b) 
$$
\sqrt[3]{3 \cdot \sqrt{3 \cdot 3 \cdot 3}} = \left\{ 3 \cdot \left[ 3 \cdot 3^{\frac{1}{3}} \right]^{\frac{1}{2}} \right\}^{\frac{1}{3}} = \left\{ 3 \cdot \left[ 3^{\frac{4}{3}} \right]^{\frac{1}{2}} \right\}^{\frac{1}{3}} = \left\{ 3 \cdot 3^{\frac{2}{3}} \right\}^{\frac{1}{3}}
$$
  
=  $\left\{ 3^{\frac{5}{3}} \right\}^{\frac{1}{3}} = 3^{\frac{5}{9}}$ 

Vergleiche diese Rechnung mit der in Beispiel [2.169](#page-45-1) d.

c) 
$$
\left(4 \cdot \sqrt{xy} + \sqrt[3]{xy^2} + 3\sqrt[4]{xy^3}\right) \cdot \left(\sqrt[12]{xy^4} - 2 \cdot \sqrt{xy}\right)
$$
  
\n
$$
= \left(4 \cdot x^{\frac{1}{2}} \cdot y^{\frac{1}{2}} + x^{\frac{1}{3}} \cdot y^{\frac{2}{3}} + 3 \cdot x^{\frac{1}{4}} \cdot y^{\frac{3}{4}}\right) \cdot \left(x^{\frac{1}{12}} \cdot y^{\frac{1}{3}} - 2x^{\frac{1}{2}} \cdot y^{\frac{1}{2}}\right)
$$
  
\n
$$
= 4 \cdot x^{\frac{7}{12}} \cdot y^{\frac{5}{6}} - 8xy + x^{\frac{5}{12}} \cdot y - 2 \cdot x^{\frac{5}{6}} \cdot y^{\frac{7}{6}} + 3 \cdot x^{\frac{1}{3}} \cdot y^{\frac{13}{12}} - 6 \cdot x^{\frac{3}{4}} \cdot y^{\frac{5}{4}}
$$
  
\n
$$
= 4^{\frac{12}{3}} \cdot x^{\frac{7}{3}} y^{\frac{10}{10}} - 8xy + y \cdot \sqrt[12]{x^5} - 2y \cdot \sqrt[6]{x^5y} + 3y \cdot \sqrt[12]{x^4y} - 6y \cdot \sqrt[4]{x^3y}
$$

(d) Schreibe unter eine Wurzel: 
$$
\frac{V}{\pi \left(\sqrt[3]{\frac{V}{2\pi}}\right)}
$$

$$
\frac{V}{\pi \left(\sqrt[3]{\frac{V}{2\pi}}\right)^2} \stackrel{\text{(1)}}{=} \frac{V}{\pi} \cdot \frac{1}{\left(\sqrt[3]{\frac{V}{2\pi}}\right)^2} \stackrel{\text{(2)}}{=} \frac{V}{\pi} \cdot \left(\sqrt[3]{\frac{2\pi}{V}}\right)^2 \stackrel{\text{(3)}}{=} \sqrt[3]{\left(\frac{V}{\pi}\right)^3} \cdot \left(\frac{2\pi}{V}\right)^2 = \sqrt[3]{\frac{4V}{\pi}}
$$

 $\overline{2}$ 

Strategie: ➀ Struktur verbessern ⇒ Produkt zweier Brüche

➁ 1/ . . . bedeutet Kehrwert bilden ⇒ Radikanden umkehren

➂ Vorfaktor und äußere Potenz unter die Wurzel holen

**A. [2.155](#page-53-2)[–2.158](#page-54-3)** auf Seite [258](#page-53-2)

#### <span id="page-46-0"></span>**2.5.4.8 Rückblick auf die Potenz- und die Wurzelgesetze**

Da sich jede Wurzel als Potenz mit gebrochenem Exponenten darstellen lässt, können die Potenzgesetze ohne Schwierigkeiten auf das Wurzelrechnen übertragen werden. Um mit Wurzeln rechnen zu können, würde es demnach ausreichen, nur die Potenzgesetze zu beherrschen.

Man verwendet jedoch beim Wurzelrechnen sowohl die Schreibweise mit Wurzelzeichen als auch die Darstellung durch Potenzen mit gebrochenen Exponenten. Dabei hängt es von der Aufgabenstellung, den gegebenen Zahlenwerten sowie den persönlichen Rechengewohnheiten ab, welcher der beiden Darstellungsformen der Vorrang gegeben wird.

Wer Aufgaben der Wurzelrechnung schnell und sicher lösen will, der muss mit der einen Darstellungsweise genau so sicher umgehen können wie mit der anderen. Es wird daher empfohlen, mehrere Aufgaben mit beiden Darstellungsarten zu lösen und die auf den unterschiedlichen Wegen gefundenen Resultate auf Übereinstimmung zu prüfen.

#### Aufgaben:

*Anmerkung:* Die Aufgaben, die reine Zahlenrechnungen sind, sollen zunächst ohne Hilfe von Rechengeräten gelöst werden. Danach erst sollte man den Taschenrechner zur Hand nehmen, um die schriftlich ermittelten Ergebnisse mit dem Rechner zu bestätigen. Das ist zwar zeitaufwendig, fördert aber das Gefühl für die zu erwartenden Ergebnisse ungemein.

#### <span id="page-47-1"></span><span id="page-47-0"></span>**[2.5.1.1](#page-24-2) Der Wurzelbegriff** (Lösungen ab Seite [813\)](#page--1-0)

<span id="page-47-4"></span><span id="page-47-3"></span><span id="page-47-2"></span>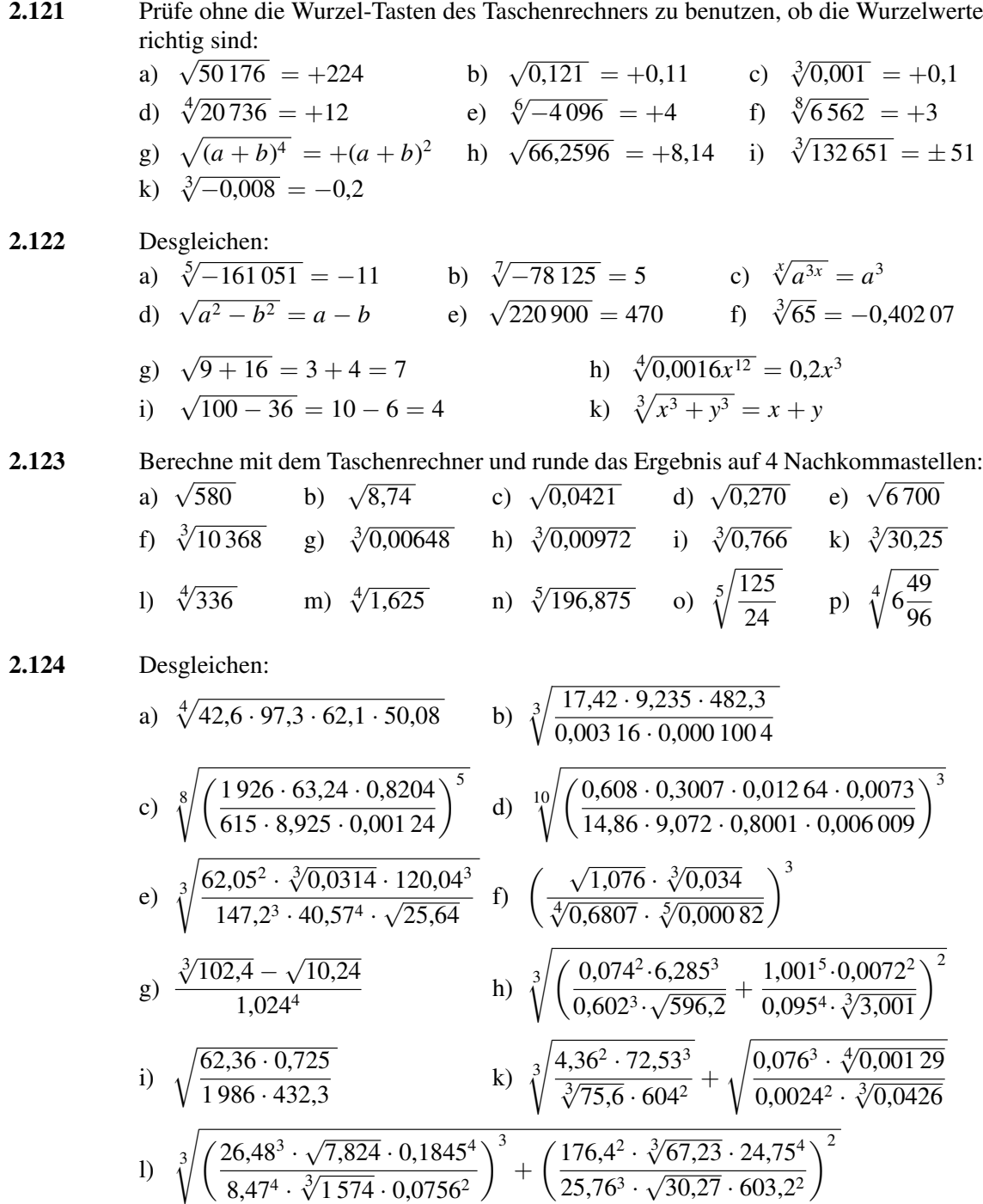

<span id="page-48-9"></span><span id="page-48-8"></span><span id="page-48-7"></span><span id="page-48-6"></span><span id="page-48-5"></span><span id="page-48-4"></span><span id="page-48-3"></span><span id="page-48-2"></span><span id="page-48-1"></span><span id="page-48-0"></span>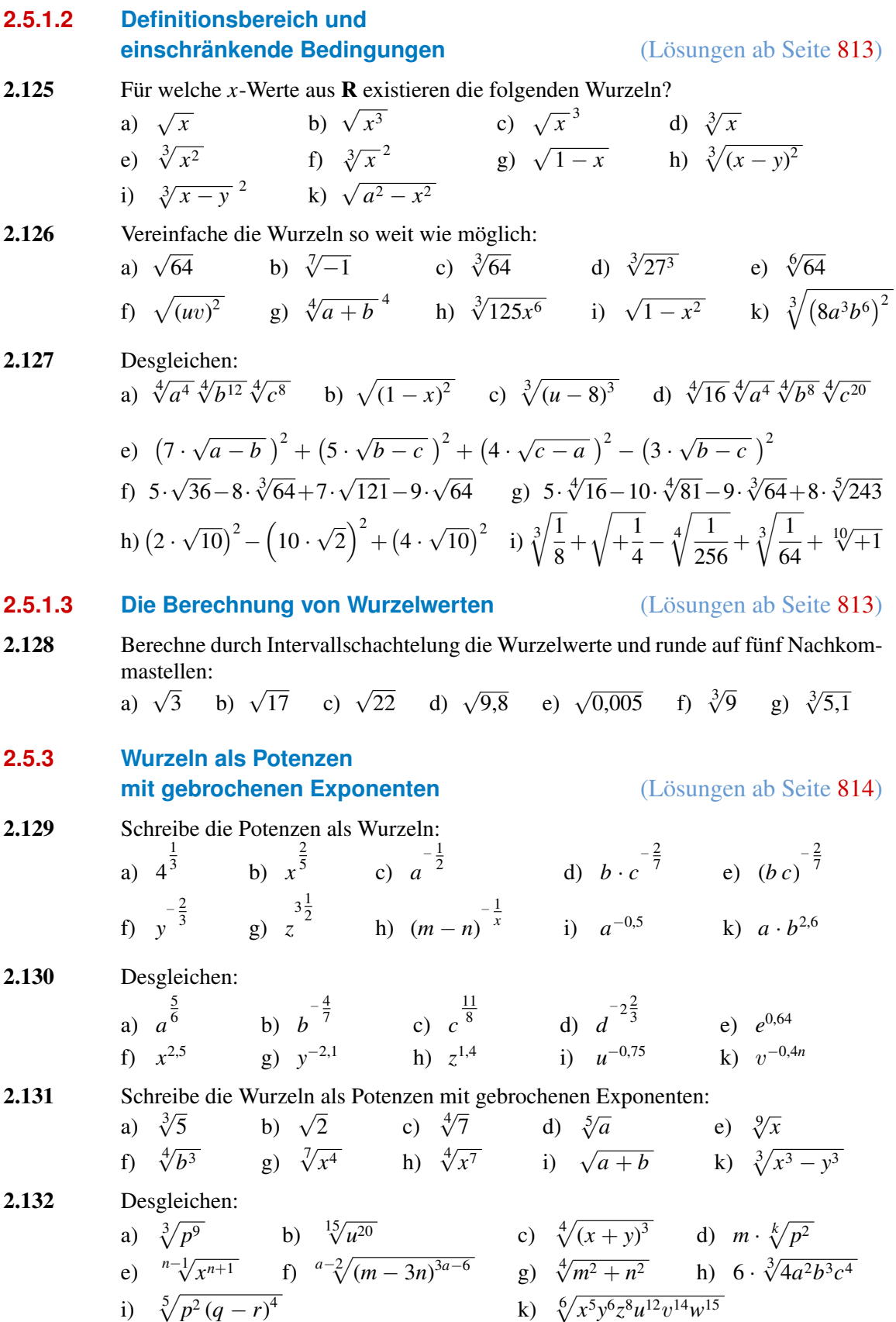

<span id="page-49-5"></span><span id="page-49-4"></span><span id="page-49-3"></span><span id="page-49-0"></span>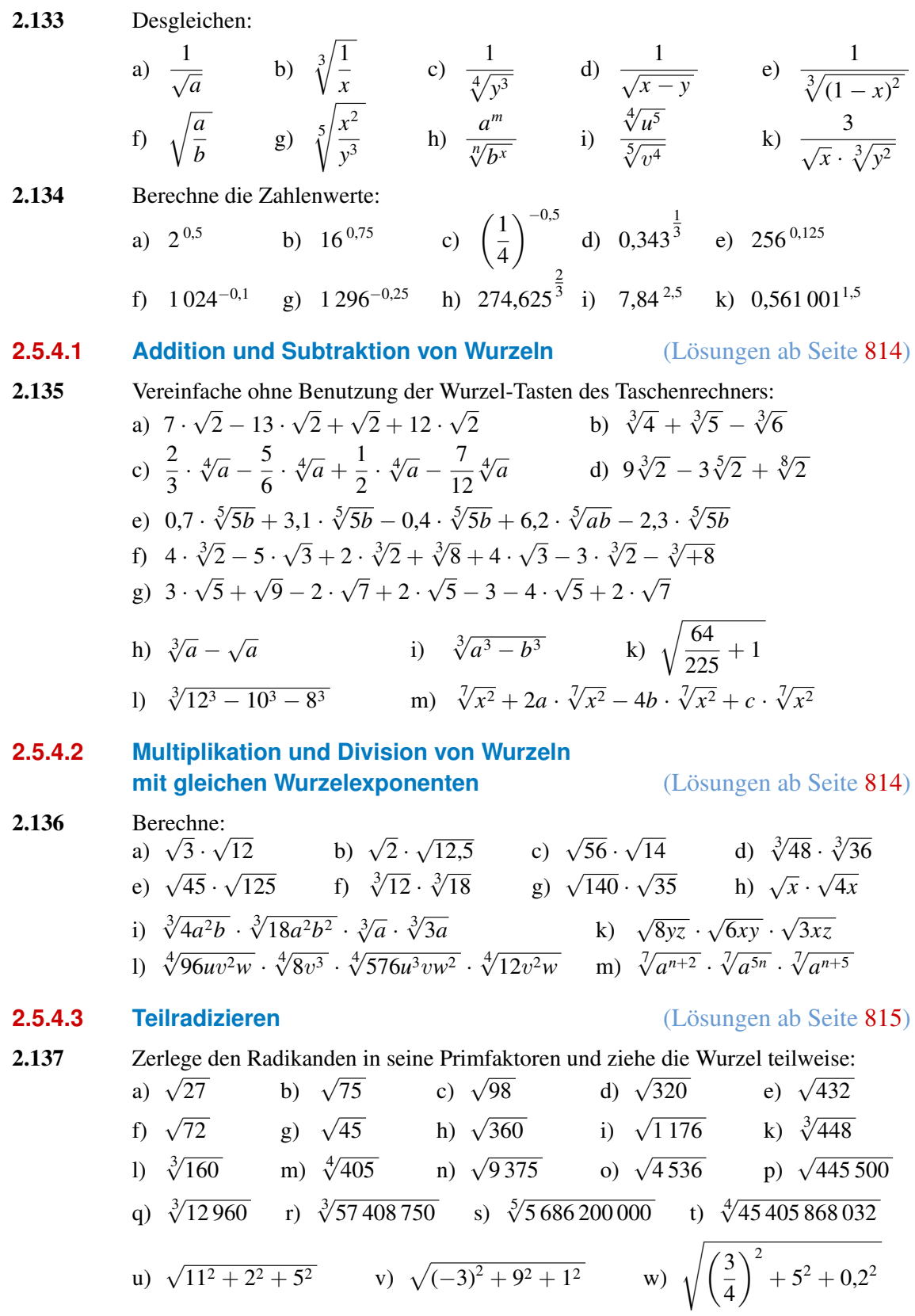

<span id="page-49-7"></span><span id="page-49-6"></span><span id="page-49-2"></span><span id="page-49-1"></span>2.138 Teilradiziere die Wurzeln aus Aufgabe [2.123.](#page-47-3)

2.139 Verenfrache und berechne ohne Benutzung der Wurzel-Tasten des Taschenrechners:  
\na) 
$$
3 \cdot \sqrt{343} - 2 \cdot \sqrt{175} - 3 \cdot \sqrt{63} + 6 \cdot \sqrt{112} - 4 \cdot \sqrt{28} + 5 \cdot \sqrt{252}
$$
  
\nb)  $\sqrt{720} - 2 \cdot \sqrt{242} + \sqrt{8} - 3 \cdot \sqrt{320} + 5 \cdot \sqrt{72} + 3 \cdot \sqrt{162} - 4 \cdot \sqrt{605}$   
\nc)  $(6 \cdot \sqrt{2} - 2 \cdot \sqrt{18} + 5 \cdot \sqrt{50} - 2 \cdot \sqrt{98}) \cdot 2 \cdot \sqrt{2}$   
\nd)  $(\sqrt{2} + 3 \cdot \sqrt{3}) (3\sqrt{2} + 4 \cdot \sqrt{3})$   
\ne)  $(\sqrt{a} + \sqrt{b}) (\sqrt{a} - \sqrt{b})$   
\nf)  $(2\sqrt{2} - 3\sqrt{3} + 5\sqrt{6}) \cdot 3\sqrt{6}$   
\ng)  $(3\sqrt{6} - 2\sqrt{5})^2$   
\nh)  $\sqrt{2 + \sqrt{3}} \cdot \sqrt{2 - \sqrt{3}}$   
\ni)  $\sqrt[3]{2} + \sqrt[3]{16} - \sqrt[3]{54} + \sqrt[3]{250} - \sqrt[3]{686}$   
\nk) 15  $\sqrt[3]{1029} - 8\sqrt{147} - 11 \cdot \sqrt[3]{648} + 5\sqrt{363} + 4 \cdot \sqrt[3]{192} - 2\sqrt{1875}$ 

<span id="page-50-1"></span>2.140 Desgleichen:

a) 
$$
\left(\sqrt{5} + \sqrt{3}\right)^2 + \left(\sqrt{5} - \sqrt{3}\right)^2
$$
  
\nb)  $\left(\sqrt{9 + 4\sqrt{2}} + \sqrt{9 - 4\sqrt{2}}\right)^2$   
\nc)  $\sqrt[4]{\sqrt{23} + \sqrt{7}} \cdot \sqrt[4]{\sqrt{23} - \sqrt{7}} + \sqrt[6]{5\sqrt{2} + 7} \cdot \sqrt[6]{5\sqrt{2} - 7}$   
\nd)  $\left(\sqrt{2} - \sqrt{3} + \sqrt{8} + \sqrt{18} + 3\sqrt{\frac{1}{2}} - \sqrt{0.5}\right) \cdot \sqrt{2}$   
\ne)  $\sqrt{4a^2 - 4b^2} + \sqrt{(a + b)^2} - 5\sqrt{(a + b)(a - b)} + \sqrt{9(a^2 - b^2)} - \sqrt{(a - b)^2}$   
\nf)  $\sqrt[3]{9 + \sqrt{17}} \cdot \sqrt[3]{9 - \sqrt{17}}$   
\ng)  $\left(2 + \sqrt{3}\right)^2 - \left(2 - \sqrt{3}\right)^2$   
\nh)  $\left(\sqrt[3]{9} + \sqrt[3]{6} + \sqrt[3]{4}\right) \left(\sqrt[3]{3} - \sqrt[3]{2}\right)$   
\ni)  $\left(\sqrt[5]{16} - 2 \cdot \sqrt[5]{8}\right) \left(2 \cdot \sqrt[5]{2} - 3 \cdot \sqrt[5]{4}\right)$ 

h) 
$$
\left(\sqrt[3]{9} + \sqrt[3]{6} + \sqrt[3]{4}\right)\left(\sqrt[3]{3} - \sqrt[3]{2}\right)
$$
 i)  $\left(\sqrt[3]{16} - 2 \cdot \sqrt[3]{8}\right)\left(2 \cdot \sqrt[3]{2} - 3 \cdot \sqrt[3]{4}\right)$   
\nk)  $\left(\sqrt{7} + \sqrt{11} + \sqrt{13}\right)\left(\sqrt{7} + \sqrt{11} - \sqrt{13}\right)\left(\sqrt{7} - \sqrt{11} + \sqrt{13}\right)\left(\sqrt{11} + \sqrt{13} - \sqrt{7}\right)$ 

## <span id="page-50-2"></span>2.141 Bringe den vor der Wurzel stehenden Faktor mit unter die Wurzel

Bei m) sei der Faktor positiv.  
\na) 
$$
x \cdot \sqrt{y}
$$
 b)  $4 \cdot \sqrt{3}$  c)  $3a \cdot \sqrt[3]{x}$  d)  $xy \cdot \sqrt{z}$  e)  $2m \cdot \sqrt[4]{m}$   
\nf)  $x \cdot \sqrt{\frac{1}{x}}$  g)  $\frac{2}{y} \cdot \sqrt[3]{5y}$  h)  $(\sqrt{3} + \sqrt{2}) \cdot \sqrt{\sqrt{3} - \sqrt{2}}$  i)  $b \cdot \sqrt[3]{a}$ 

k) 
$$
(\sqrt{2} - \sqrt{11}) \cdot \sqrt{\sqrt{11} + 2 \cdot \sqrt{2}}
$$
 1)  $\frac{\sqrt{21ab^2}}{3a\sqrt{7b}}$  m)  $\frac{u+v}{u} \cdot \sqrt[3]{\frac{u^4 - u^3v}{u^2 + 2uv + v^2}}$ 

#### <span id="page-50-0"></span>**[2.5.4.4](#page-40-0) Division von Wurzeln mit gleichen Wurzelexponenten** (Lösungen ab Seite [815\)](#page--1-248)

<span id="page-50-3"></span>2.142 Berechne ohne Benutzung der Wurzel-Tasten des Taschenrechners:  
\na) 
$$
\sqrt{147} : \sqrt{3}
$$
 b)  $\sqrt{272} : \sqrt{17}$  c)  $\sqrt{90} : \sqrt{18}$  d)  $\sqrt{120} : \sqrt{5}$   
\ne)  $\sqrt{\frac{5}{8}} : \sqrt{\frac{5}{32}}$  f)  $\sqrt{17\frac{1}{3}} : \sqrt{4\frac{1}{3}}$  g)  $\sqrt[3]{1\frac{1}{8}} : \sqrt[3]{2\frac{2}{3}}$  h)  $\sqrt[3]{x^8} : \sqrt[3]{x^5}$   
\ni)  $\sqrt[5]{a^{n+5}} : \sqrt[5]{a^{n-5}}$  k)  $\sqrt{27\frac{5}{9}} : \sqrt{3\frac{4}{9}}$  l)  $9\sqrt{\frac{1}{45}} : \frac{3}{2}\sqrt{2\frac{2}{3}}$  m)  $\sqrt[3]{102} : \sqrt[3]{4\frac{1}{4}}$ 

#### <span id="page-51-1"></span>2.143 Desgleichen:

a) 
$$
\left(10\sqrt{48} - 6\sqrt{27} + 4\sqrt{12}\right) : \sqrt{3}
$$
  
\nb)  $\left(15\sqrt{50} + 5\sqrt{200} - 3\sqrt{450}\right) : \sqrt{10}$   
\nc)  $\left(\frac{1}{2}\sqrt{\frac{1}{2}} - \frac{3}{2}\sqrt{\frac{1}{3}} + \frac{4}{5}\sqrt{\frac{3}{5}}\right) : \frac{8}{15}\sqrt{\frac{1}{8}}$   
\nd)  $\left(\frac{1}{2}\sqrt[3]{9} - 2\sqrt[3]{3} + 3\sqrt[3]{\frac{1}{3}}\right) : 2\sqrt[3]{\frac{1}{3}}$   
\ne)  $\left(\sqrt{x^3y} + \sqrt{xy^3}\right) : \sqrt{xy}$   
\nf)  $\left(\sqrt{ab} + a\sqrt{b} + b\sqrt{a}\right) : \sqrt{a}$   
\ng)  $\left(\frac{3x}{2}\sqrt{\frac{x}{y}} - 0.4\sqrt{\frac{3}{xy}} + \frac{1}{3}\sqrt{\frac{xy}{2}}\right) : \frac{4}{15}\sqrt{\frac{3y}{2x}}$   
\nh)  $\left(\sqrt{a^5b^3} - \sqrt{a^3b^5}\right) : \sqrt{a^2b^3}$   
\ni)  $\left(\frac{a}{2}\sqrt[3]{a^2b} + \frac{b}{3a^2}\sqrt[3]{\frac{15a}{b^2}} - \frac{4a}{5b}\sqrt[3]{\frac{b}{2a^2}}\right) : \frac{2a^3}{15b^2}\sqrt[3]{\frac{5a^2}{2b}}$   
\nk)  $(xy^2 - y) : \sqrt{y}$ 

#### <span id="page-51-0"></span>**[2.5.4.5](#page-41-0) Rationalmachen des Nenners** (Lösungen ab Seite [816\)](#page--1-0)

<span id="page-51-2"></span>2.144 Mache den Nenner rational:

a) 
$$
\frac{\sqrt[3]{210a^5b} \cdot \sqrt[3]{450a^2b^7} \cdot \sqrt[3]{24ab}}{\sqrt[3]{84a^2b^6}}
$$
  
\nb) 
$$
\frac{\sqrt[4]{144u^2v} \cdot \sqrt[4]{8u} \cdot \sqrt[4]{450v^3}}{\sqrt[4]{30u^3v} \cdot \sqrt[4]{60u^3v^2}}
$$
  
\nc) 
$$
\frac{\sqrt{a+x}}{\sqrt{a^4 - x^4}} \cdot \sqrt{a^2 + x^2}
$$
  
\nd) 
$$
\frac{\sqrt[8]{a^{2n-3}} \cdot (\sqrt[n]{a})^{n+7}}{\sqrt[n]{a^4}}
$$
  
\ne) 
$$
(m-n) : (\sqrt{m} - \sqrt{n})
$$
  
\nf) 
$$
(4-a) : (2 + \sqrt{a})
$$
  
\nh) 
$$
(a+b) : (\sqrt[3]{a} + \sqrt[3]{b})
$$
  
\ni) 
$$
(4m-7n) : (\sqrt[3]{4m} - \sqrt[3]{7n})
$$
  
\nk) 
$$
(12x^2 - 9x\sqrt{xy} + 20y\sqrt{xy} - 8x\sqrt{y} + 6y\sqrt{x} - 15y^2) : (4\sqrt{x} - 3\sqrt{y})
$$

#### 2.145 Desgleichen:

a) 
$$
\frac{7}{3\sqrt{7}}
$$
 b)  $\frac{2}{\sqrt{2}}$  c)  $\frac{1}{\sqrt{3}}$  d)  $\frac{1}{\sqrt{5}}$  e)  $\frac{15}{\sqrt{15}}$   
f)  $\sqrt{\frac{1}{6}}$  g)  $\sqrt{\frac{3}{5}}$  h)  $20 \cdot \sqrt{\frac{2}{5}}$  i)  $\frac{5}{6} \cdot \sqrt{\frac{6}{5}}$  k)  $\frac{5}{\sqrt{12}}$ 

2.146 Desgleichen:

a) 
$$
\frac{1}{\sqrt{x}}
$$
 b)  $\frac{5b}{3\sqrt{15a}}$  c)  $\sqrt{\frac{5m}{4x}}$  d)  $\frac{a}{\sqrt[4]{a^3}}$   
e)  $\frac{3x^2}{\sqrt[7]{x^2}}$  f)  $\frac{1}{\sqrt[7]{y^{n-4}}}$  g)  $\frac{4m^3}{\sqrt[5]{m^2}}$  h)  $\frac{4+2\sqrt{3}}{\sqrt{2}}$   
i)  $\frac{8-12\sqrt[3]{5}}{\sqrt[3]{4}}$  k)  $\frac{1-\sqrt[4]{2}}{\sqrt[4]{3}}$  l)  $\frac{4a^2-25b^2}{\sqrt{2a+5b}}$  m)  $\frac{7m-3n}{\sqrt{7m+3n}}$ 

2.147 Berechne:

a) 
$$
\frac{1}{\sqrt{3}+2}
$$
 b)  $\frac{1}{\sqrt{7}-\sqrt{6}}$  c)  $\frac{9}{2\sqrt{3}-3}$  d)  $\frac{12}{7-3\sqrt{5}}$   
e)  $\frac{6}{\sqrt{5}+\sqrt{8}}$  f)  $\frac{14}{\sqrt{10}-\sqrt{3}}$  g)  $\frac{\sqrt{5}+\sqrt{3}}{\sqrt{5}-\sqrt{3}}$  h)  $\frac{7\sqrt{2}+2\sqrt{15}}{7\sqrt{3}+3\sqrt{10}}$ 

i) 
$$
\frac{4\sqrt{14}-7\sqrt{3}}{4\sqrt{6}-3\sqrt{7}}
$$
 k)  $\frac{\sqrt{5+2\sqrt{6}}}{\sqrt{5-2\sqrt{6}}}$  l)  $\frac{5}{\sqrt{5+5}}$  m)  $\frac{2+\sqrt{3}}{2-\sqrt{3}}$ 

 $2.148$ 

<span id="page-52-3"></span><span id="page-52-2"></span><span id="page-52-0"></span> $2.149$ 

 $2.151$ 

<span id="page-52-4"></span>2.152

<span id="page-52-1"></span>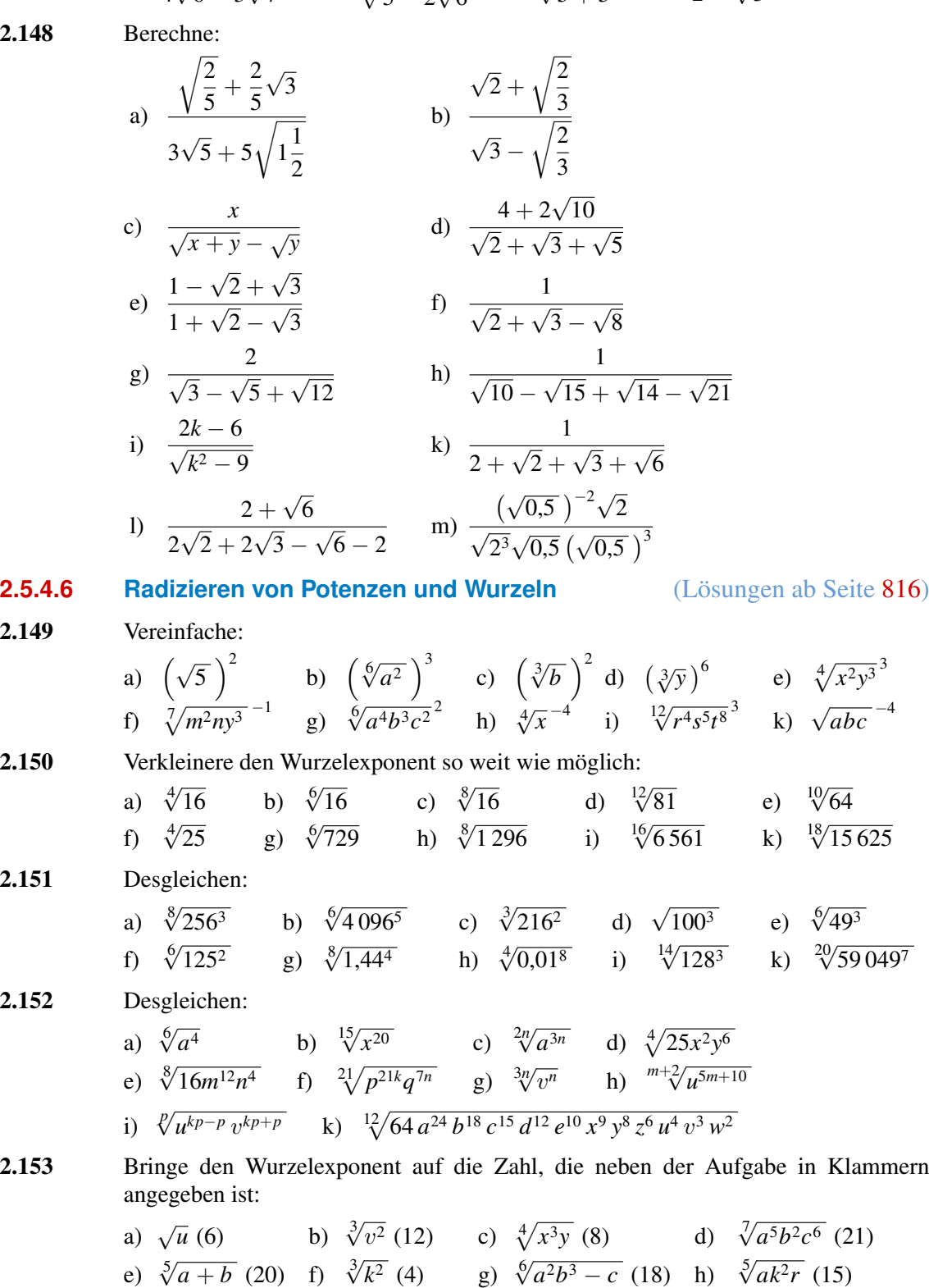

i)  $\sqrt{x-y}$  (4) k)  $\sqrt[4]{mn^3}$  (13) l)  $\sqrt[9]{a^2-b^2}$  (18) m)  $\sqrt[6]{m^4(u-v)^2}$  (9)

#### <span id="page-53-1"></span>2.154 Beseitige die Doppelwurzeln:

a) 
$$
\sqrt{\sqrt[3]{x^4}}
$$
 b)  $\sqrt[4]{\sqrt[3]{16}}$  c)  $\sqrt[5]{\sqrt[3]{32}}$  d)  $\sqrt[3]{\sqrt[3]{a^x}}$   
e)  $\sqrt[3]{\sqrt[5]{u^3 - 3u^2v + 3uv^2 - v^3}}$  f)  $\sqrt[5]{\sqrt[3]{p^{10}q^5}}$  g)  $\sqrt[6]{\sqrt[3]{m^2n^6}}$ 

e) 
$$
\sqrt[3]{\sqrt[3]{u^3 - 3u^2v + 3uv^2 - v^3}}
$$
  
f)  $\sqrt[3]{\sqrt[3]{\sqrt[3]{p^{10}q^5}}$   
g)  $\sqrt[3]{\sqrt[3]{m^2n^6}}$   
h)  $\sqrt[3]{\sqrt[5]{a^6b^3c^9}}$   
i)  $\sqrt[3]{\frac{a}{\sqrt{a}}}$   
k)  $\sqrt[5]{\sqrt[3]{x^5y^{10}z^{15}}}$   
g)  $\sqrt[3]{\sqrt[3]{m^2n^6}}$ 

#### <span id="page-53-0"></span>**[2.5.4.7](#page-45-0) Wurzeln mit verschiedenen Wurzelexponenten** (Lösungen ab Seite [817\)](#page--1-267)

<span id="page-53-2"></span>2.155 Vereinfache:

a) 
$$
\sqrt[16]{6561}
$$
 b)  $\sqrt[18]{262144}$  c)  $\sqrt[4]{1296}$   
d)  $\sqrt{\frac{a}{b} \cdot \sqrt{\frac{b}{a} \cdot \sqrt{\frac{a}{b}}}}$  e)  $\sqrt{\frac{x}{y} \cdot \sqrt{\frac{x}{y} \cdot \sqrt{\frac{x}{x}}}}$  f)  $\sqrt[3]{\frac{u}{v} \cdot \sqrt{\frac{v^2}{u} \cdot \sqrt{\frac{1}{u^2}}}}$   
g)  $\sqrt[3]{m^2 \sqrt{m} \sqrt[5]{m^8 \sqrt[4]{m^3}}}$  h)  $\sqrt[4]{a \cdot \sqrt[3]{a^2 \cdot \sqrt{a}}} \cdot \sqrt{a \cdot \sqrt[8]{a^5 \cdot \sqrt[3]{a}}}$   
i)  $\sqrt[3]{\sqrt[6]{y}u} \cdot \sqrt[9]{\sqrt{u^4} \cdot \sqrt[18]{u^7} \cdot \sqrt[9]{u^3}}$  k)  $\frac{\sqrt[6]{x^5} \cdot \sqrt[3]{x^2}}{\sqrt[3]{x^2} \cdot \sqrt[6]{x^4}} \cdot \frac{\sqrt{x^3} \cdot \sqrt[9]{x^7}}{\sqrt[9]{x^7} \cdot \sqrt{x}}}$ 

2.156 Vereinfache:

a) 
$$
\sqrt{2} \cdot \sqrt[4]{4}
$$
  
\nb)  $\sqrt[3]{5} \cdot \sqrt{2}$   
\nc)  $\sqrt[4]{2} \cdot \sqrt[3]{3}$   
\nd)  $\sqrt{\frac{2}{3}} \cdot \sqrt[3]{\frac{3}{2}}$   
\ne)  $\sqrt[3]{\frac{1}{2}} \cdot \sqrt[4]{\frac{4}{5}} \cdot \sqrt[6]{5}$   
\nf)  $\sqrt[5]{16} \cdot \sqrt{2}$   
\ng)  $\sqrt{3} \cdot \sqrt[3]{2}$   
\nh)  $\sqrt[6]{32} \cdot \sqrt[3]{2}$   
\ni)  $\sqrt[5]{6} \cdot \sqrt[6]{5}$   
\nk)  $\sqrt[7]{\frac{64}{15}} \cdot \sqrt[4]{\frac{8}{5}}$   
\nl)  $\sqrt[4]{5} \cdot \sqrt[6]{8}$   
\nm)  $\sqrt[4]{\frac{28}{3}} \cdot \sqrt[5]{\frac{4}{9}}$ 

2.157 Vereinfache:

a) 
$$
\sqrt[4]{x^3} \cdot \sqrt[5]{x}
$$
  
\nb)  $\sqrt[5]{u^2v} \cdot \sqrt[3]{uv^4} \cdot \sqrt[10]{uv^2}$   
\nc)  $\sqrt[3]{m^2} \cdot \sqrt{m^2n^3} \cdot \sqrt[4]{n^9}$   
\nd)  $\frac{\sqrt[4]{2} \cdot \sqrt{3} \cdot \sqrt[6]{2}}{\sqrt{2} \cdot \sqrt[4]{3}}$   
\ne)  $(3\sqrt{10} - 2 \cdot \sqrt[3]{4} + \sqrt[4]{25}) \cdot \sqrt[4]{2}$  f)  $(\sqrt{2} + \sqrt[3]{3}) (\sqrt[3]{2} - \sqrt{3})$   
\ng)  $(4\sqrt{8} + 6 \cdot \sqrt[3]{2}) : \sqrt{2}$   
\nh)  $(2\sqrt{12} + 4 \cdot \sqrt[3]{4} - 6 \cdot \sqrt[4]{32}) : (2 \cdot \sqrt[4]{2})$   
\ni)  $\frac{\sqrt[3]{16} \cdot \sqrt[4]{8}}{\sqrt[12]{2}}$   
\nk)  $(\sqrt{2} - 1) \cdot \sqrt[3]{5\sqrt{2} + 7}$   
\nl)  $\frac{a - b}{\sqrt{a} - \sqrt{b}} - \frac{a - b}{\sqrt{a} + \sqrt{b}}$   
\nm)  $\frac{100}{10 - \sqrt{99}}$   
\nn)  $(0, 5x^{0.5} - 0, 5x^{-0.5})^2$   
\no)  $\frac{2 + \sqrt{3}}{1 + \sqrt{3}} - \sqrt{3}$   
\np)  $\sqrt[4]{3c\sqrt[5]{4r^2}}$ 

<span id="page-54-3"></span>**2.158** Setze in den Term  $\frac{z}{\sqrt{z}}$  $\sqrt{(1+a^2)^3}$ für *a* und *z* die jeweiligen Ausdrücke ein und vereinfache dann den Term.

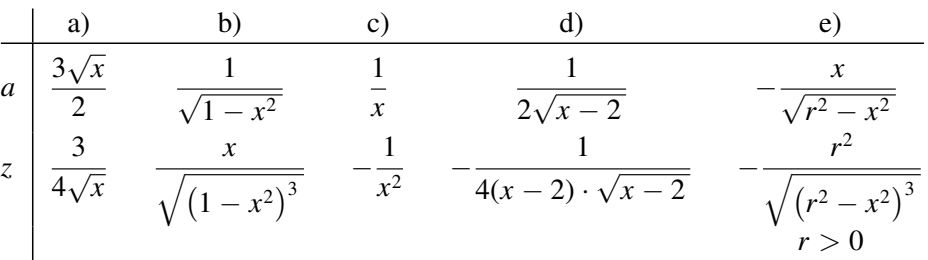

### <span id="page-54-0"></span>**2.6 Logarithmenrechnung**

Durch Verkürzung der Arbeit verdoppelten die Logarithmen die Leben der Astronomen.

*Pierre Simon Laplace, 1749–1827*

#### <span id="page-54-1"></span>**2.6.1 Logarithmieren als zweite Umkehrung des Potenzierens**

#### <span id="page-54-2"></span>**2.6.1.1 Der Logarithmusbegriff**

Wenn aus der Potenzgleichung

 $a^c = b$ 

bei bekannter Basis *a* und bekanntem Potenzwert *b* der Exponent *c* bestimmt werden soll, dann ist diese Aufgabe weder mit der Potenzrechnung noch mit der Wurzelrechnung lösbar. Der Grund ist, dass bei der Berechnung von *a <sup>c</sup>* die Basis *a* und der Exponent *c nicht miteinander vertauscht werden dürfen.*

Zur Lösung dieser Aufgabe ist eine neue Rechenart, die **Logarithmenrechnung**<sup>1)</sup> erforderlich.

Die Auflösung der obigen Potenzgleichung nach dem Exponenten schreibt man in der Form

$$
c = \log_a(b) \tag{2.66}
$$

und liest<sup>2)</sup> es als "*c* ist der Logarithmus von *b* zur Basis *a*".

#### Der Logarithmus entspricht in der Potenzschreibweise dem Exponenten.

<sup>1)</sup> logos (griech) Vernunft, richtige Beziehung; arithmos (griech) Zahl. Der Logarithmus ist demnach die Zahl, die zwischen Basis und Potenzwert die richtige Beziehung herstellt. Singular: der Logarithmus; Plural: die Logarithmen.

<sup>&</sup>lt;sup>2)</sup> Die Formulierung, "den Logarithmus aus einer Zahl ziehen" ist falsch. Wurzeln werden gezogen, Logarithmen dagegen berechnet.